AU08-2012-08640

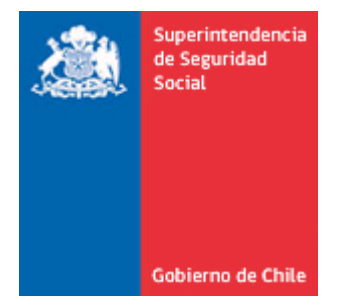

**CIRCULAR N°** 

**SANTIAGO,**

# **MUTUALIDADES DE EMPLEADORES DE LA LEY Nº 16.744**

**MODIFICA Y COMPLEMENTA CIRCULARES Nºs 2.558 Y 2.896, DE 2009 Y 2012 RESPECTIVAMENTE, AMBAS SOBRE INFORMACIÓN PERÍODICA QUE SE DEBE REMITIR A ESTA SUPERINTENDENCIA.**

# ÍNDICE

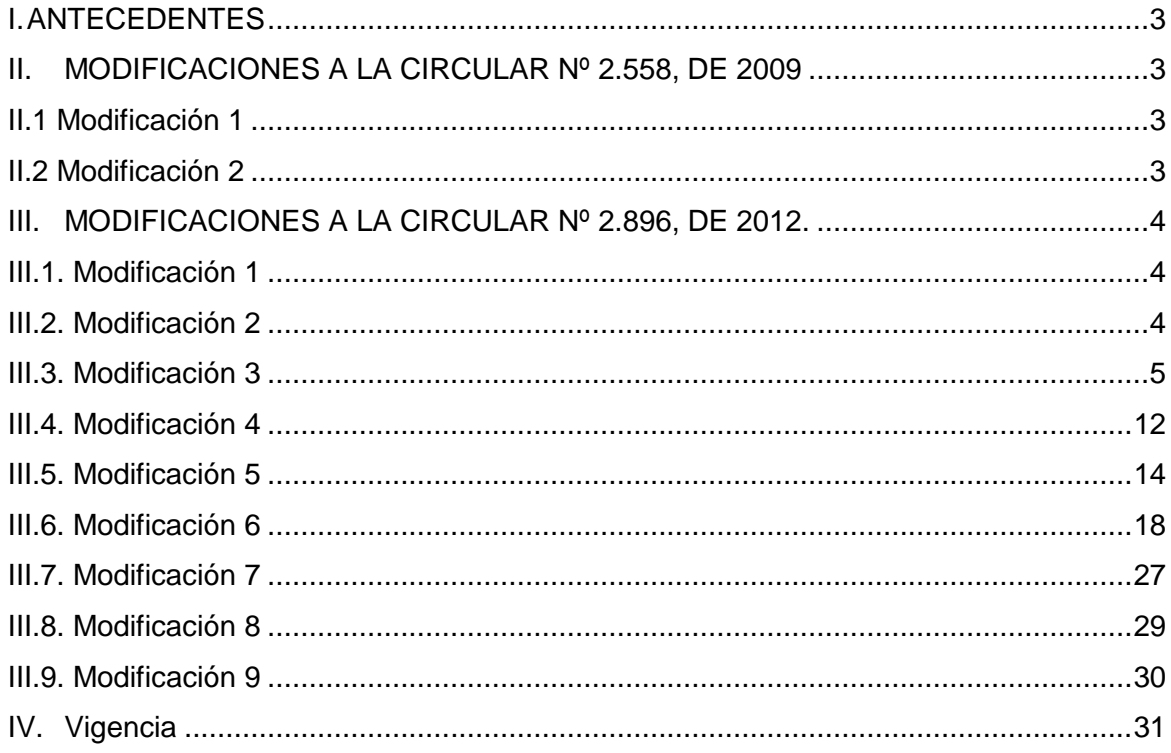

Esta Superintendencia, en ejercicio de sus facultades fiscalizadoras que le confieren las Leyes Nºs. 16.395 y 16.744, ha estimado pertinente impartir las siguientes instrucciones a las Mutualidades de Empleadores de la Ley Nº 16.744, en adelante Mutualidades, referidas al reporte periódico de información relativo a la gestión del riesgo operacional, técnico, de mercado, de liquidez y de crédito, en concordancia con lo establecido en la Circular sobre Gestión de Riesgos aplicables a las Mutualidades, a través del Sistema de Valorización de Inversiones (SVCI) y del Sistema de Gestión de Reportes e Información para la Supervisión (GRIS).

# <span id="page-2-0"></span>**I. ANTECEDENTES**

Los sistemas de Valorización y Control de Inversiones (SVCI) y de Gestión Reportes e Información para la Supervisión (GRIS), tienen por objeto posibilitar la transmisión periódica de información que las Mutualidades deben realizar a esta Superintendencia, lo cual facilita el cumplimiento de la normativa vigente respecto al control de la administración del Seguro de Accidentes Laborales y Enfermedades Profesionales. Al respecto, estos sistemas centralizan la información remitida por los reportantes con instancias de validación, procesos de autentificación de usuarios y certificación de los datos recepcionados.

Esta Superintendencia a través de la presente Circular, instruye el reporte de información relativa a gestión de riesgos: operacional, técnico, de mercado, de liquidez y de crédito que las Mutualidades deben remitir en concordancia con la Circular sobre gestión de riesgos, mencionada anteriormente. Para estos efectos, se entregan las siguientes instrucciones que modifican y complementan las Circulares Nºs 2.558 y 2896, de 2009 y de 2012 respectivamente.

# <span id="page-2-1"></span>**II. MODIFICACIONES A LA CIRCULAR Nº 2.558, DE 2009**

# <span id="page-2-2"></span>**II.1 Modificación 1**

En la tabla del apartado "*ESTRUCTURA DE LOS DOCUMENTOS ELECTRÓNICOS*", en el punto 1 "*INVERSIONES FINANCIERAS*", sub punto 1.1. "*Inversiones de Renta Fija*", sub punto 1.1.1. "*Stock de Instrumentos de Renta Fija e Intermediación Financiera*", en "*Registro Tipo 2 Detalle. Información general de identificación de la operación de instrumentos seriados y no seriados",* posterior a fila # 35, agréguese lo siguiente:

# **Información Específica**

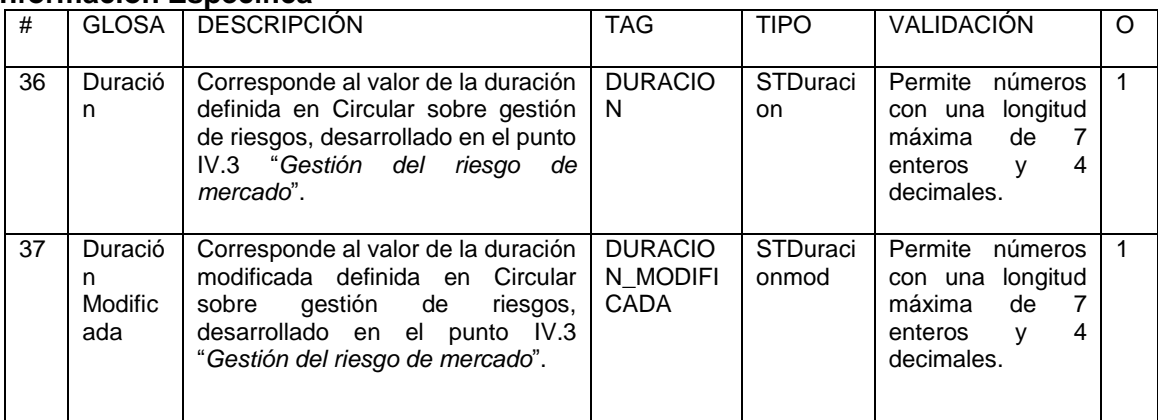

# <span id="page-2-3"></span>**II.2 Modificación 2**

En la tabla del apartado "*ESTRUCTURA DE LOS DOCUMENTOS ELECTRÓNICOS*", en el punto 1 "*INVERSIONES FINANCIERAS*", sub punto 1.2. "*Inversiones de Renta Variable*", sub punto 1.2.1. "*Stock de Acciones de Sociedades Anónimas Abiertas y Cuotas de Fondos Mutuos",* en "*Registro tipo 2 Detalle.*", (posterior a fila # 21), agréguese el siguiente campo:

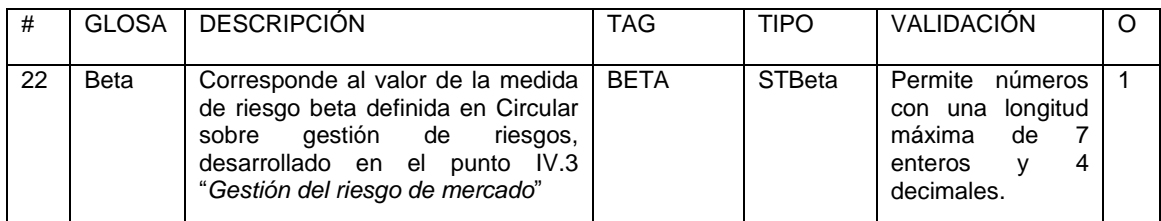

# <span id="page-3-0"></span>**III. MODIFICACIONES A LA CIRCULAR Nº 2.896, DE 2012.**

#### <span id="page-3-1"></span>**III.1. Modificación 1**

Reemplácese el primer párrafo del punto II "Modelo de Reporte", por el siguiente:

"Las Entidades Administradoras del Seguro de Accidentes del Trabajo y Enfermedades Profesionales, deberán realizar el envío periódico de las nóminas de datos, archivos de resumen y mantener constantemente actualizadas las bases de datos solicitadas, de acuerdo a las siguientes instrucciones, según las estructura en los Anexos 1 y 2 de la presente Circular y alcance señalado en las letras a) a la s) siguientes:".

## <span id="page-3-2"></span>**III.2. Modificación 2**

Agréguese en el punto II. "Modelo de Reporte", a continuación de la letra k), lo siguiente:

## **l) Archivo "G01": Eventos de Riesgo Operacional**

Corresponde a un archivo plano que deberá contener el detalle de los eventos de riesgo operacional, según lo definido en la Circular sobre Gestión de Riesgos aplicables a las Mutualidades, específicamente en el punto IV.1. "*Gestión del riesgo operacional".*

## **m) Archivo "G02": Impactos de Riesgo Operacional**

Corresponde a un archivo plano que deberá contener el detalle de los impactos de riesgo operacional, según lo definido en la Circular sobre Gestión de Riesgos aplicables a las Mutualidades, específicamente en el punto IV.1. "*Gestión del riesgo operacional".*

## **n) Archivo "G03": Recuperación de Riesgo Operacional**

Corresponde a un archivo plano que deberá contener el detalle de las recuperaciones de riesgo operacional, según lo definido en la Circular sobre Gestión de Riesgos aplicables a las Mutualidades, específicamente en el punto IV.1. "*Gestión del riesgo operacional".*

# **o) Archivo "G04": Medición de Riesgo Técnico**

Corresponde a un archivo plano que deberá contener el detalle de los flujos considerados en la medición de riesgo técnico, según lo definido en la Circular sobre Gestión de Riesgos aplicables a las Mutualidades, específicamente en el punto IV.2. "*Gestión del riesgo técnico*".

# **p) Archivo "G05": Medición del Riesgo Mercado.**

Corresponde a un archivo plano que deberá contener información respecto a la medición del riesgo de mercado, según lo descrito en la Circular sobre Gestión de Riesgos aplicables a las Mutualidades, específicamente en el punto IV.3. "*Gestión del riesgo de mercado*".

# **q) Archivo "G06": Brechas de Liquidez.**

Corresponde a un archivo plano que deberá contener el detalle de los flujos de ingresos y egresos definidos en el modelo de brechas de liquidez, según lo descrito en la Circular sobre Gestión de Riesgos aplicables a las Mutualidades, desarrollado en el numeral IV.4. "*Gestión del riesgo de liquidez*", específicamente en el punto IV.4.2. "*Medición*", letra A "*Modelo de brechas temporales de liquidez*".

# **r) Archivo "G07": Ratios Liquidez.**

Corresponde a un archivo plano que deberá contener información detallada sobre los ratios de liquidez definidos en la Circular sobre Gestión de Riesgos aplicables a las Mutualidades, desarrollado en el numeral IV.4. "*Gestión del riesgo de liquidez*", específicamente en el punto IV.4.2. "*Medición*", letra B "*Ratios de liquidez*".

# **s) Archivo "G08": Medición del Riesgo de Crédito.**

Corresponde a un archivo plano que deberá contener información detallada sobre la medición de riesgo de crédito según lo descrito en la Circular sobre Gestión de Riesgos aplicables a las Mutualidades, desarrollado en el numeral IV.5. "*Medición del riesgo de crédito"*, específicamente en el punto IV.5.2. "*Medición*".

#### **III.3. Modificación 3**

Agréguese en el Anexo 1 "*Formato de Archivos Planos*", al final del punto I "*Definición de Archivos*", lo siguiente:

# **11. ARCHIVO G01**

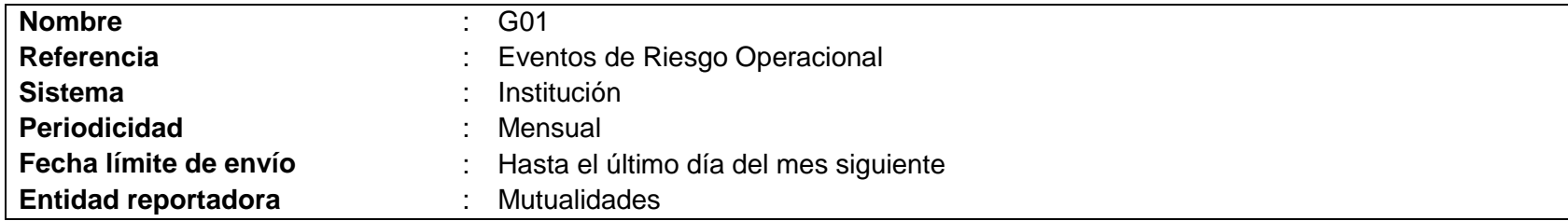

#### **Definición archivo:**

Corresponde a un archivo plano que deberá contener el detalle de los eventos de riesgos operacional, según lo descrito en la Circular sobre Gestión de Riesgos aplicables a las Mutualidades, punto IV.1. "Gestión del riesgo operacional". El archivo deberá contener el reporte de todos los eventos de riesgo operacional ocurridos en el mes de referencia, siendo remitido hasta el último día del mes siguiente. El evento de riesgo operacional individualizado deberá ser informado en el reporte mensual correspondiente, por única vez, a menos que el evento presente modificaciones, en periodos posteriores, en términos de su definición. De no existir eventos de riesgo operacional para un mes determinado, el archivo no deberá ser remitido a esta Superintendencia.

<span id="page-4-0"></span>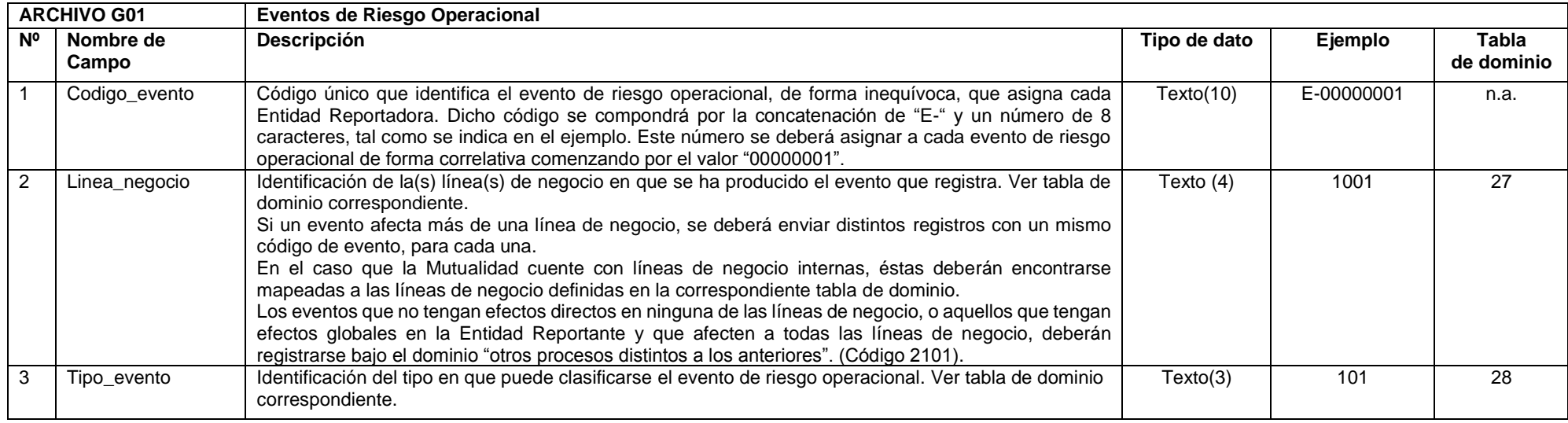

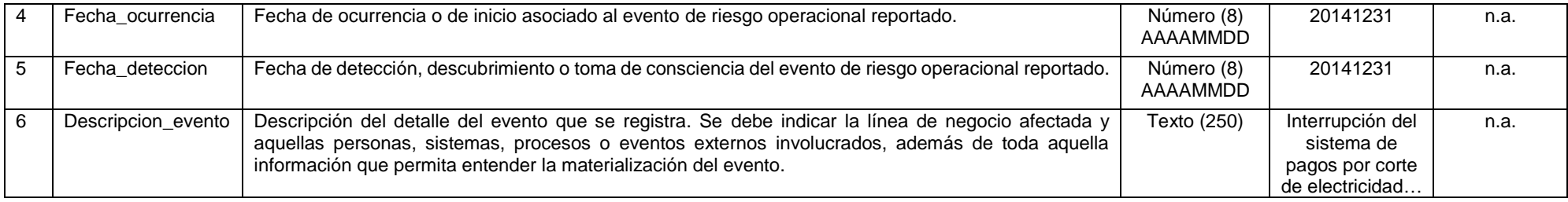

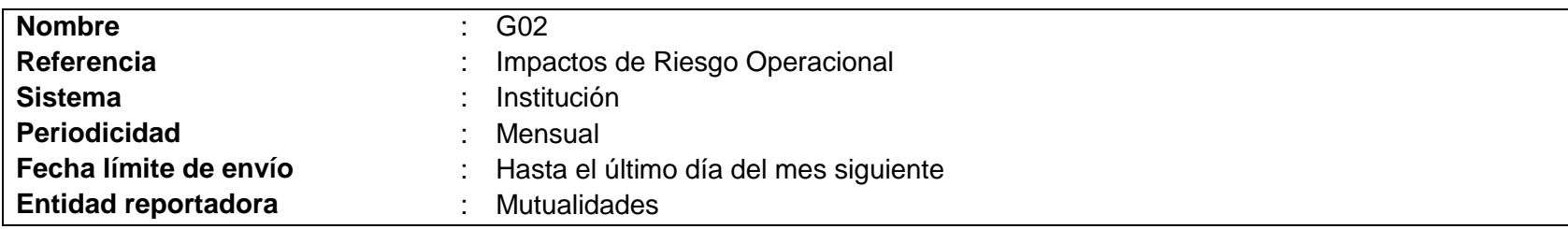

#### **Definición archivo:**

Corresponde a un archivo plano que deberá contener el detalle de los impactos de eventos de riesgos operacional, según lo descrito en la Circular sobre Gestión de Riesgos aplicables a las Mutualidades, punto IV.1. "Gestión del riesgo operacional". El archivo deberá contener el reporte de todos los impactos de eventos de riesgo operacional ocurridos en el mes de referencia, siendo remitido hasta el último día del mes siguiente.

Para el caso de impactos calificados como "monetarios", se deberá informar todo efecto registrado en la cuenta de resultados (pérdida) o en la situación patrimonial de la Entidad Reportadora, que haya sido provocado a consecuencia de cualquier evento de riesgo operacional. En el caso de los impactos calificados como "no monetarios" se deberá cuantificar el impacto con metodologías definidas por la Entidad Reportadora para estos efectos. Cada evento de riesgo operacional puede registrar varios impactos, siendo estos consecutivos o no en el tiempo, los impactos deberán ser reportados oportunamente de forma diferenciada en el archivo del mes correspondiente. De no existir impactos de riesgo operacional para un mes determinado, el archivo no deberá ser remitido a esta Superintendencia.

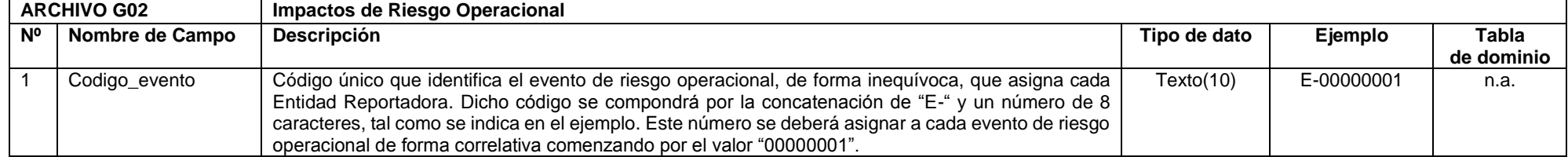

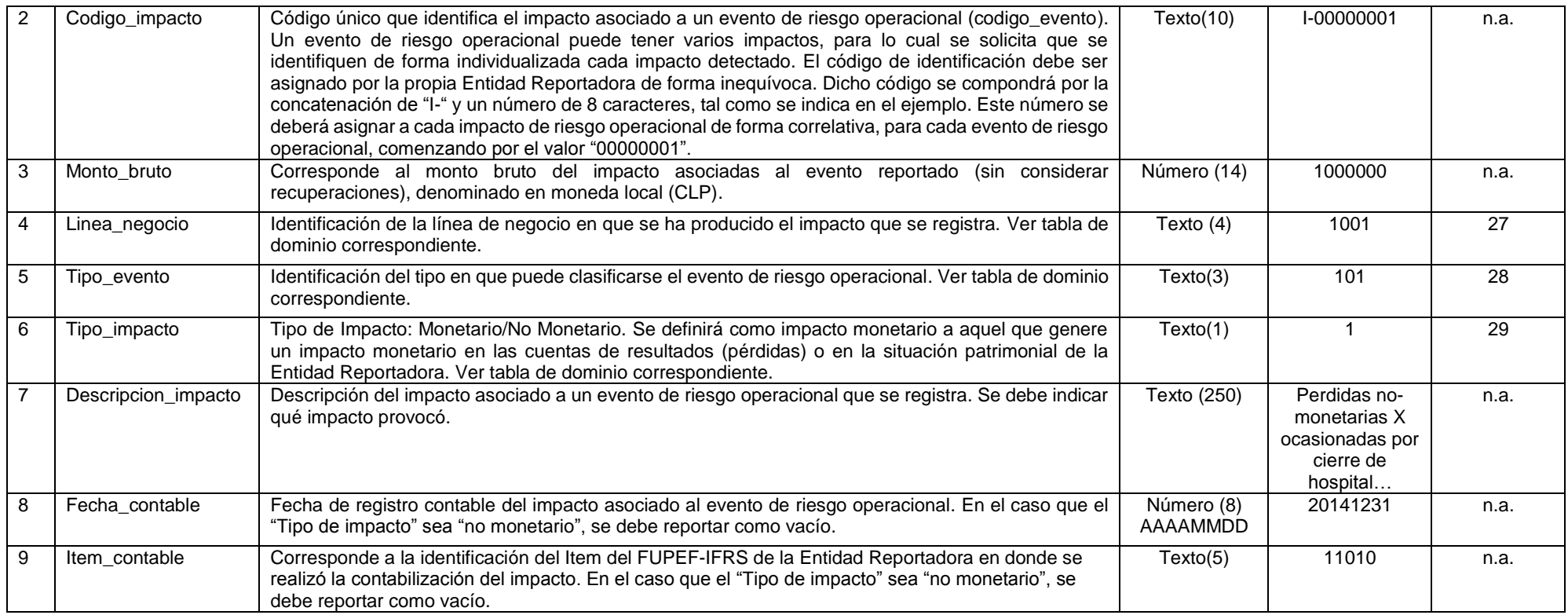

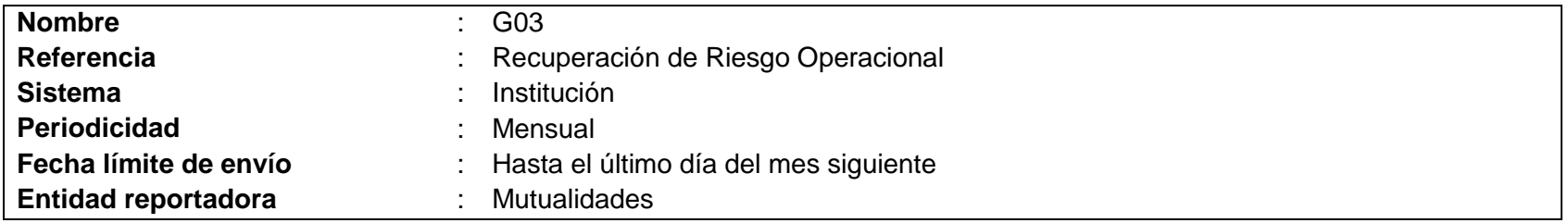

#### **Definición archivo:**

Corresponde a un archivo plano que deberá contener el detalle de las recuperaciones asociadas a eventos de riesgo operacional, según lo descrito en la Circular sobre Gestión de Riesgos aplicables a las Mutualidades, punto IV.1. "*Gestión del riesgo operacional*". El archivo deberá contener el reporte de todas las recuperaciones asociadas a eventos de riesgo operacional ocurridos en el mes de referencia, siendo remitido hasta el último día del mes siguiente.

Las recuperaciones, ya sean directas, en el caso que se logran tras las gestiones realizadas por la Entidad Reportadora, o indirectas, en el caso de que provengan de una negociación o acuerdo previo a la ocurrencia del evento suscrito anticipadamente con un tercero, como ocurre en el caso de indemnizaciones por el aseguramiento de siniestros. Cada evento de riesgo operacional puede registrar varias recuperaciones, siendo estas consecutivas o no en el tiempo, las recuperaciones deberán ser reportadas oportunamente de forma diferenciada en el archivo del mes correspondiente.

En caso de no existir recuperaciones de riesgo operacional para un mes determinado, el archivo no deberá ser remitido a esta Superintendencia.

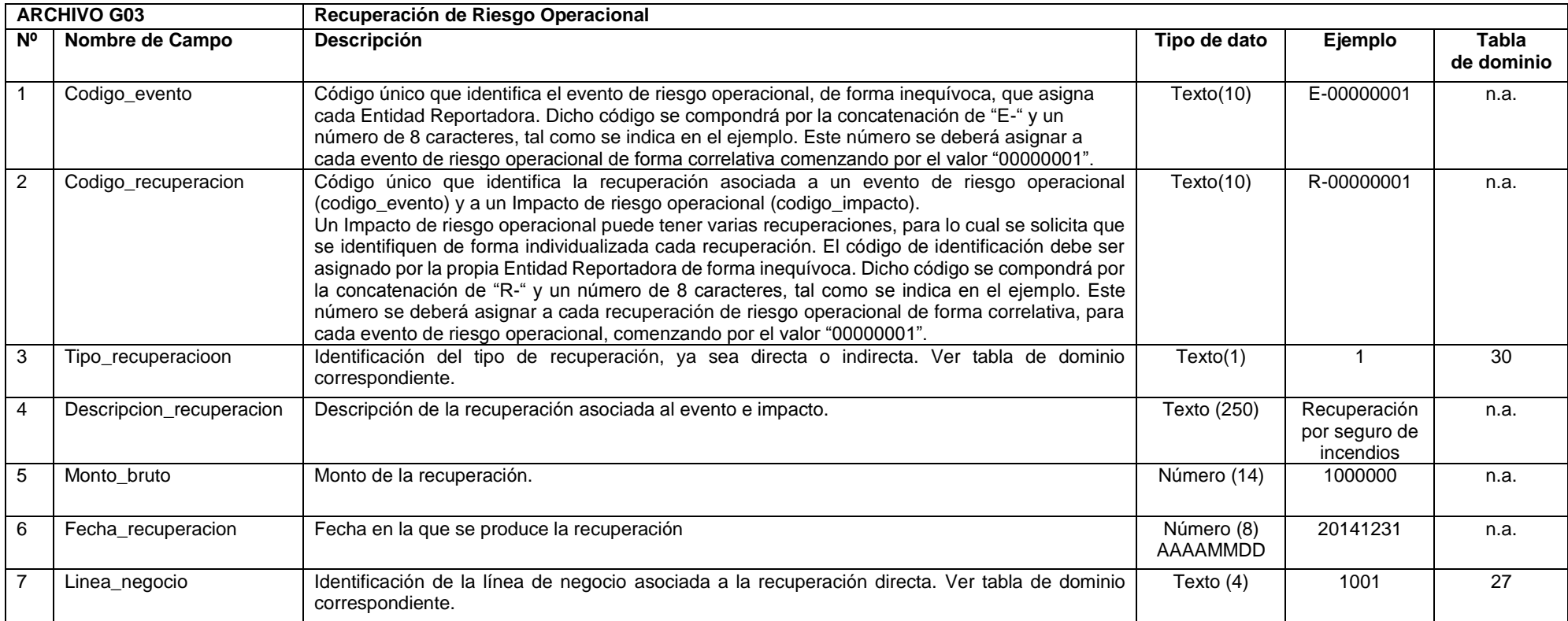

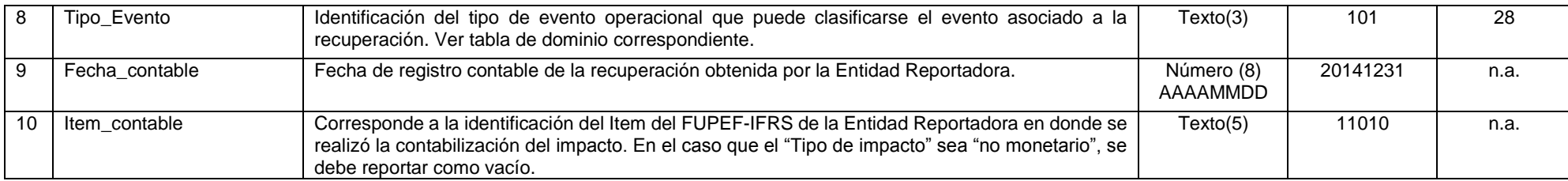

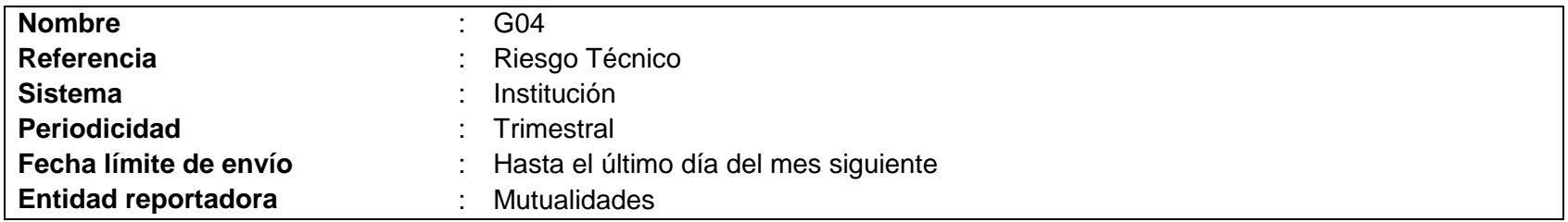

# **Definición archivo:**

Corresponde a un archivo plano que deberá contener el detalle de la información solicitada en la Circular sobre Gestión de Riesgos aplicables a las Mutualidades, punto IV.2 "Gestión del riesgo técnico". La información del archivo deberá ser referida al último día del trimestre reportado (marzo, junio, septiembre y diciembre), siendo remitido hasta el último día del mes siguiente al cierre del trimestre (abril, julio, octubre y enero).

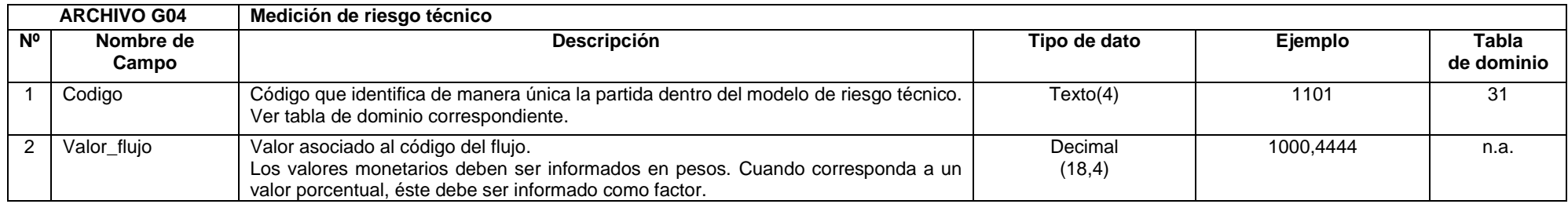

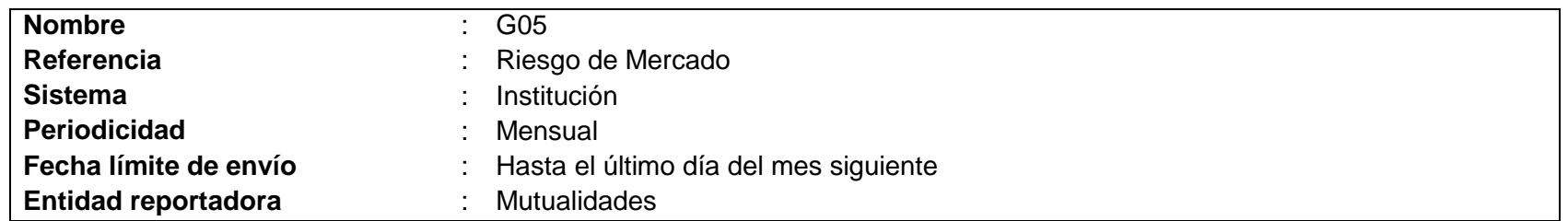

### **Definición archivo:**

Corresponde a un archivo plano que deberá contener el detalle de la información solicitada en la Circular sobre Gestión de Riesgos aplicables a las Mutualidades, punto IV.3 "Gestión del riesgo de mercado". La información del archivo deberá ser referida al último día del mes reportado, siendo remitido hasta el último día del mes siguiente.

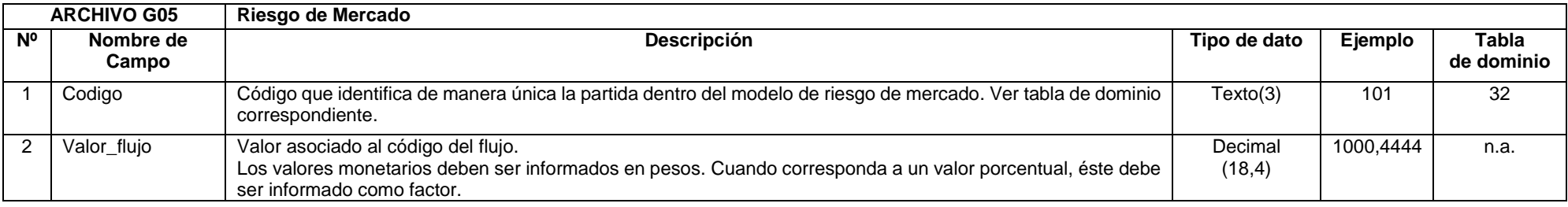

#### **16. ARCHIVO G06**

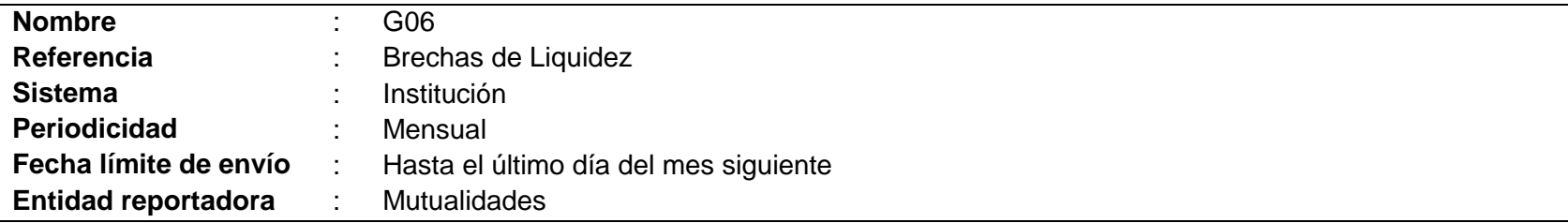

# **Definición archivo:**

Corresponde a un archivo plano que deberá contener el detalle de la información solicitada en la Circular sobre Gestión de Riesgos aplicables a las Mutualidades, punto IV.4 "*Gestión del riesgo de liquidez*", sub punto IV.4.2 "*Medición*", letra A "*Modelo de brechas temporales de liquidez*". La información del archivo deberá ser referida al último día del mes reportado, siendo remitido hasta el último día del mes siguiente.

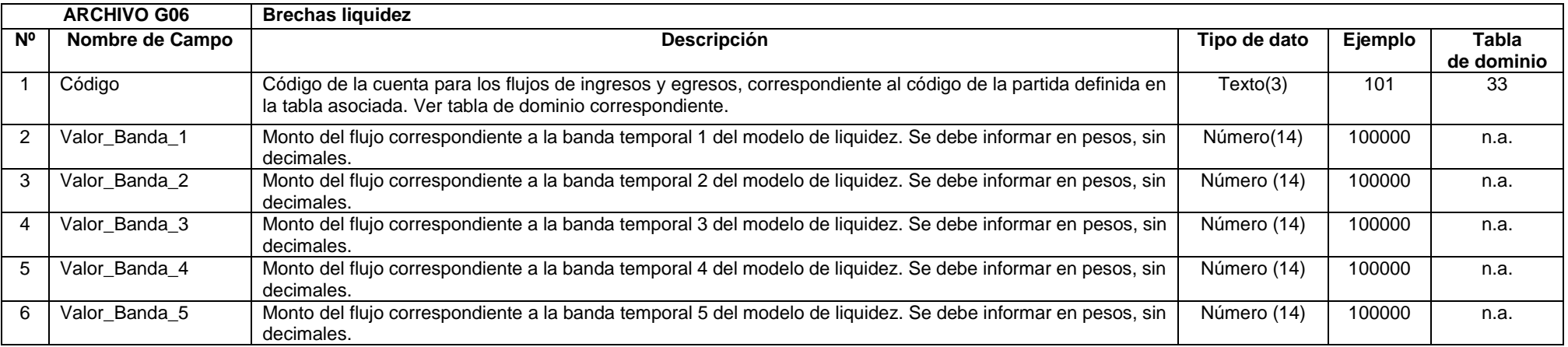

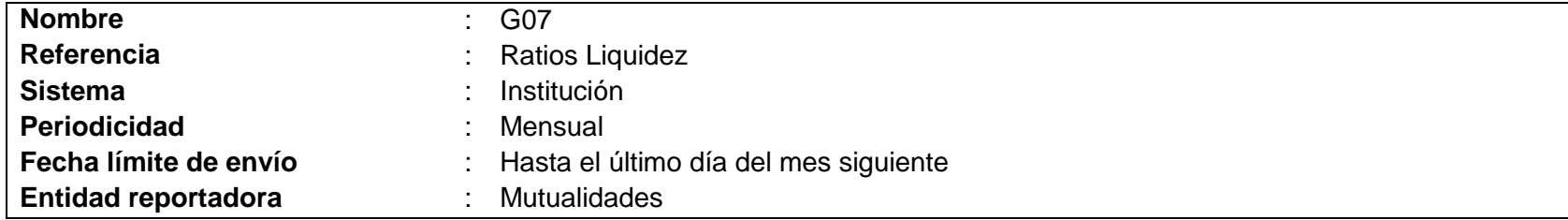

# **Definición archivo:**

Corresponde a un archivo plano que deberá contener el detalle de la información solicitada en la Circular sobre Gestión de Riesgos aplicables a las Mutualidades, punto IV.4 "Gestión del riesgo de liquidez", sub punto IV.4.2 "Medición", letra B "Ratios de liquidez". La información del archivo deberá ser referida al último día del mes reportado, siendo remitido hasta el último día del mes siguiente.

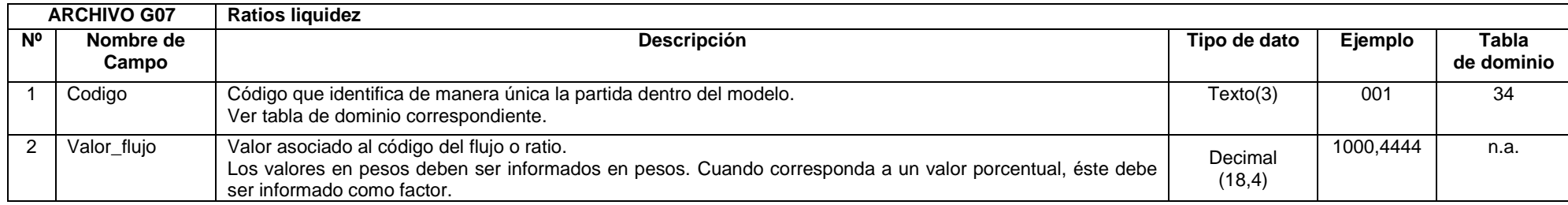

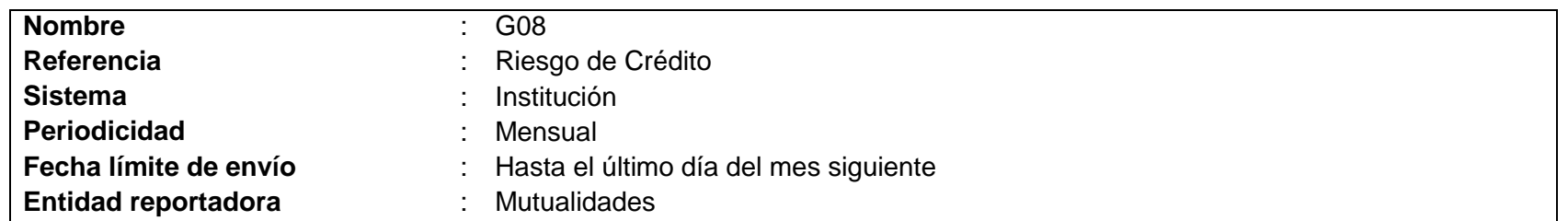

#### **Definición archivo:**

Corresponde a un archivo plano que deberá contener el detalle de la información solicitada en la Circular sobre Gestión de Riesgos aplicables a las Mutualidades, punto IV.5 "Gestión del riesgo de crédito". La información del archivo deberá ser referida al último día del mes reportado, siendo remitido hasta el último día del mes siguiente.

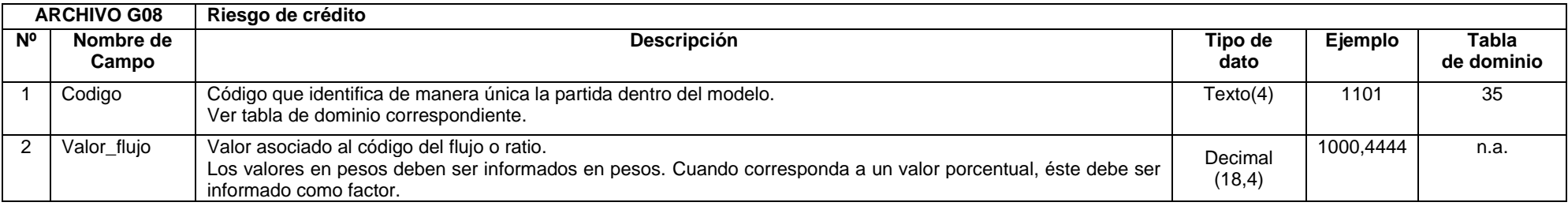

#### **III.4. Modificación 4**

Agréguese en Anexo 1 "*Formato de Archivos Planos*", apartado I "*Definición de Archivos*", punto 8."*Archivo R01*", en tabla "*Archivo R01*" al final de la tabla "*Archivo R01*" (posterior fila 40), los siguientes campos:

<span id="page-11-0"></span>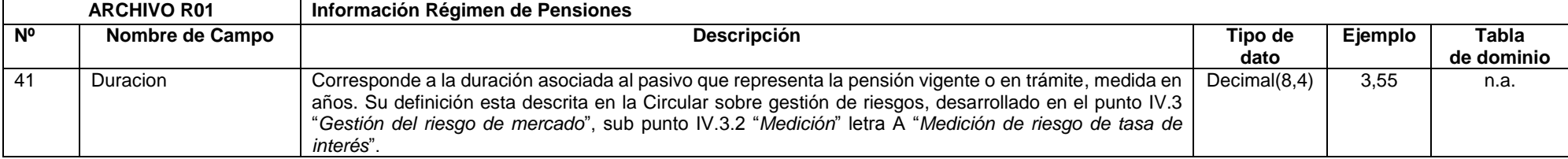

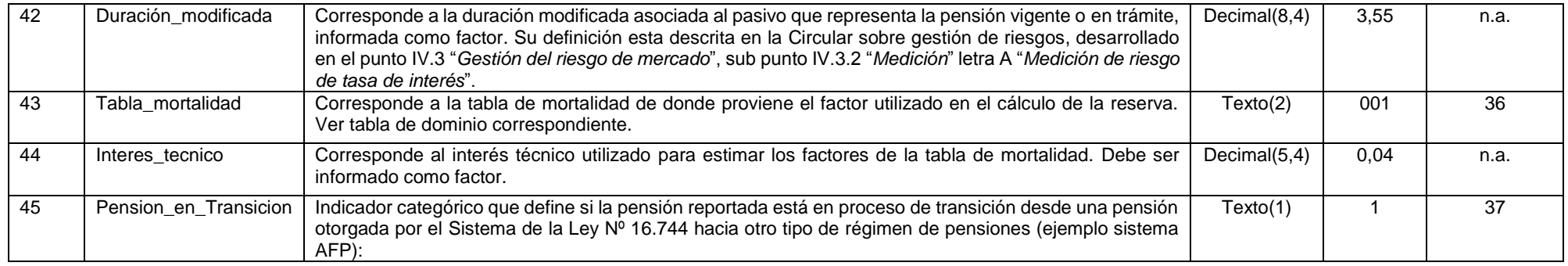

# <span id="page-13-0"></span>**III.5. Modificación 5**

Agréguese en el Anexo 1 "*Formato de Archivos Planos*", punto II "*Lista de Dominios*", lo siguiente:

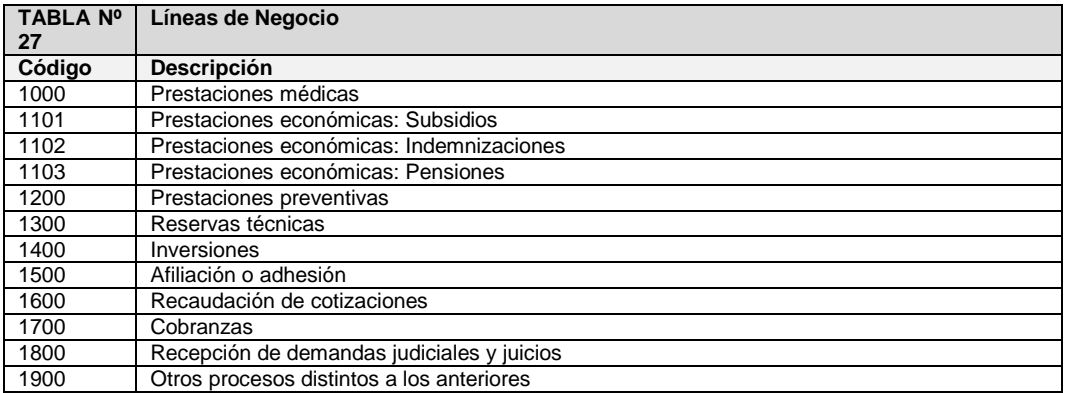

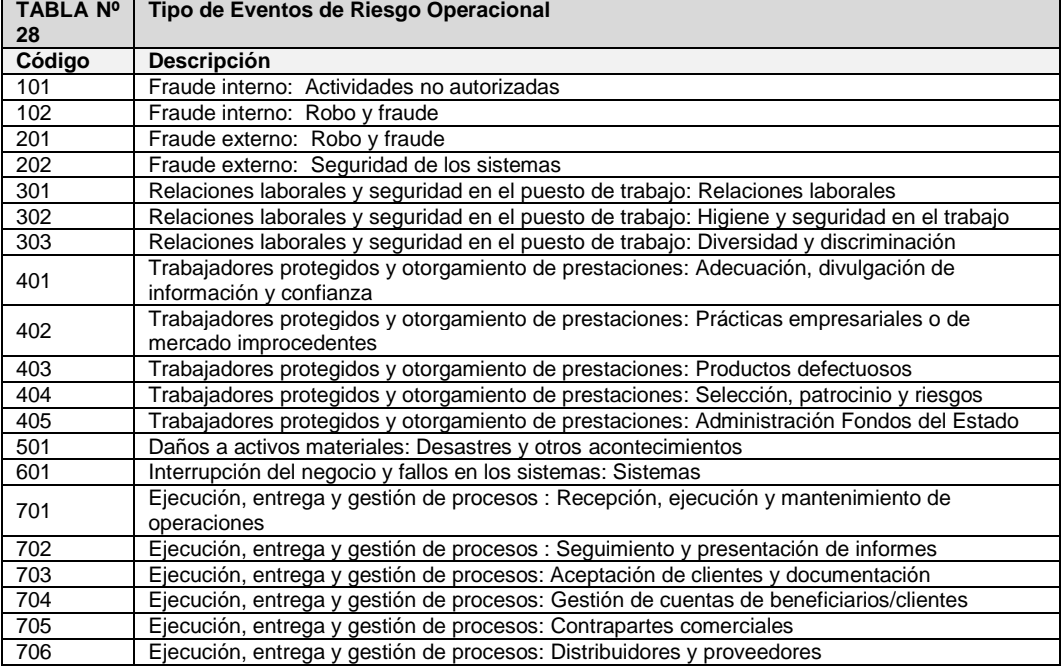

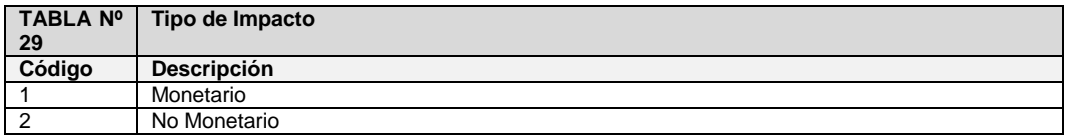

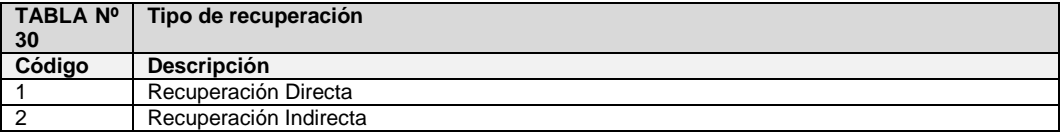

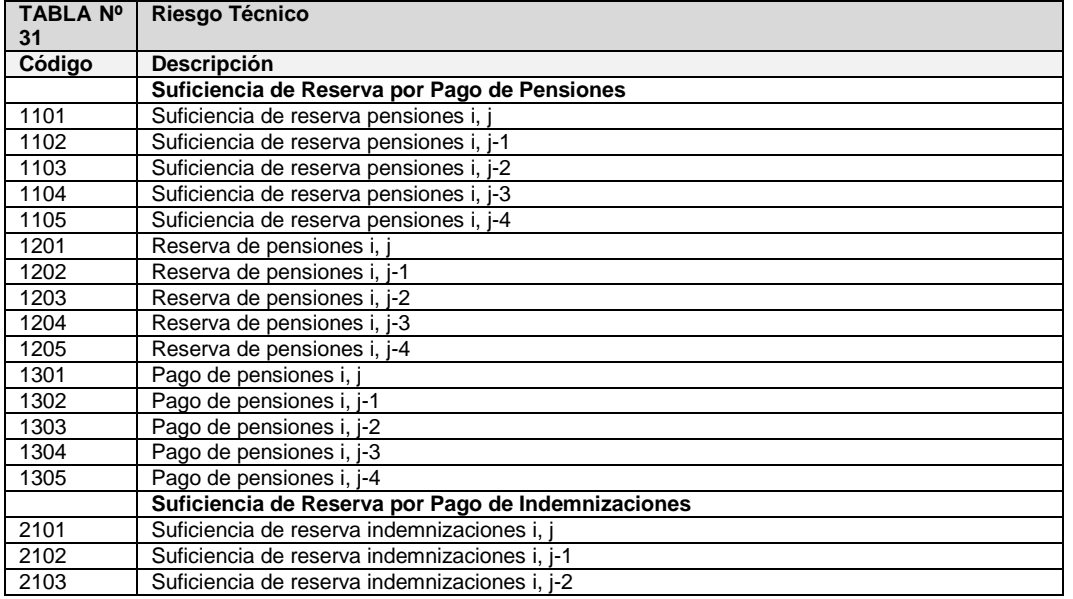

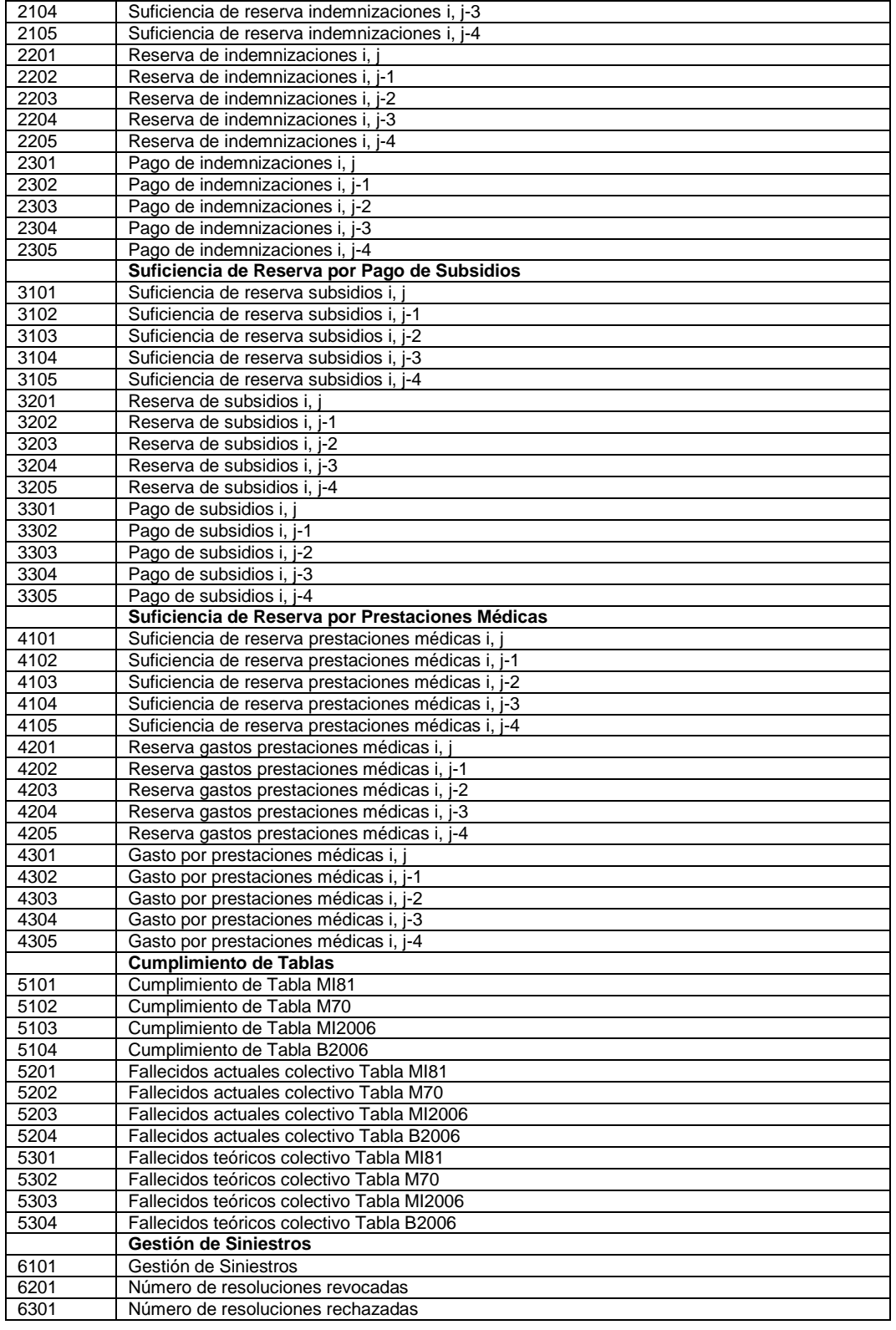

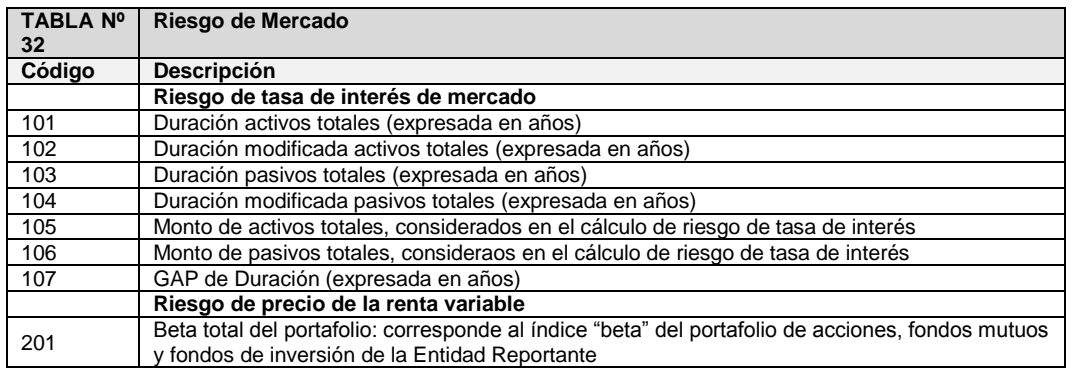

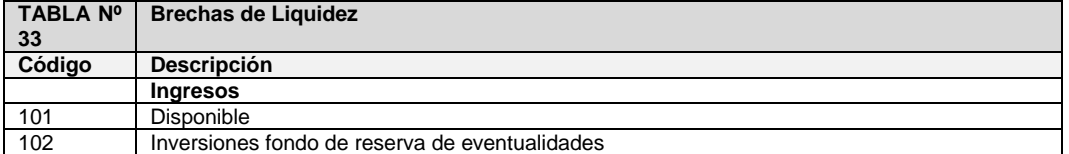

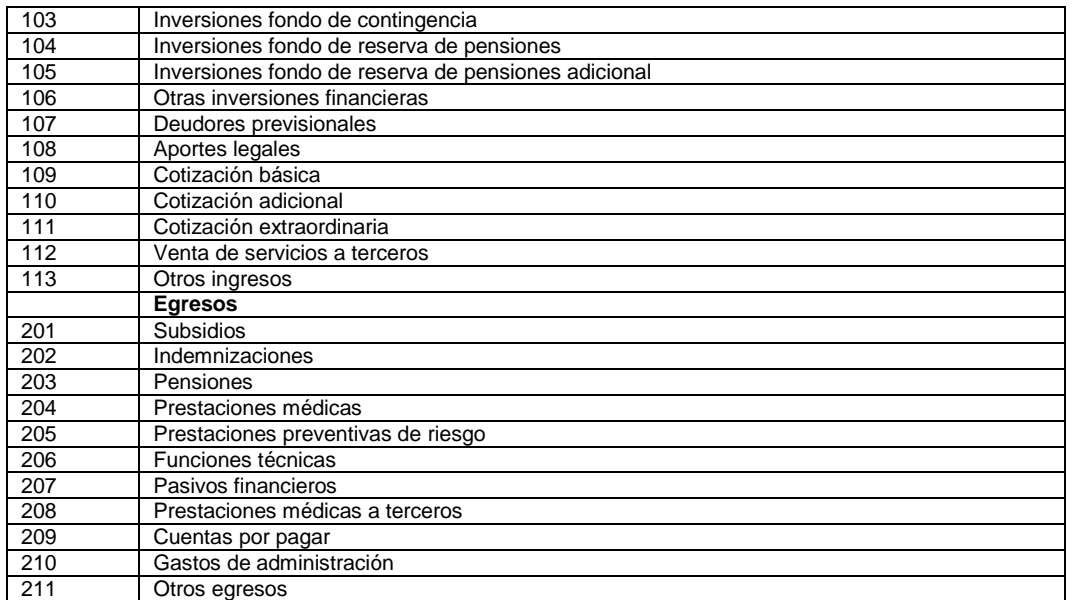

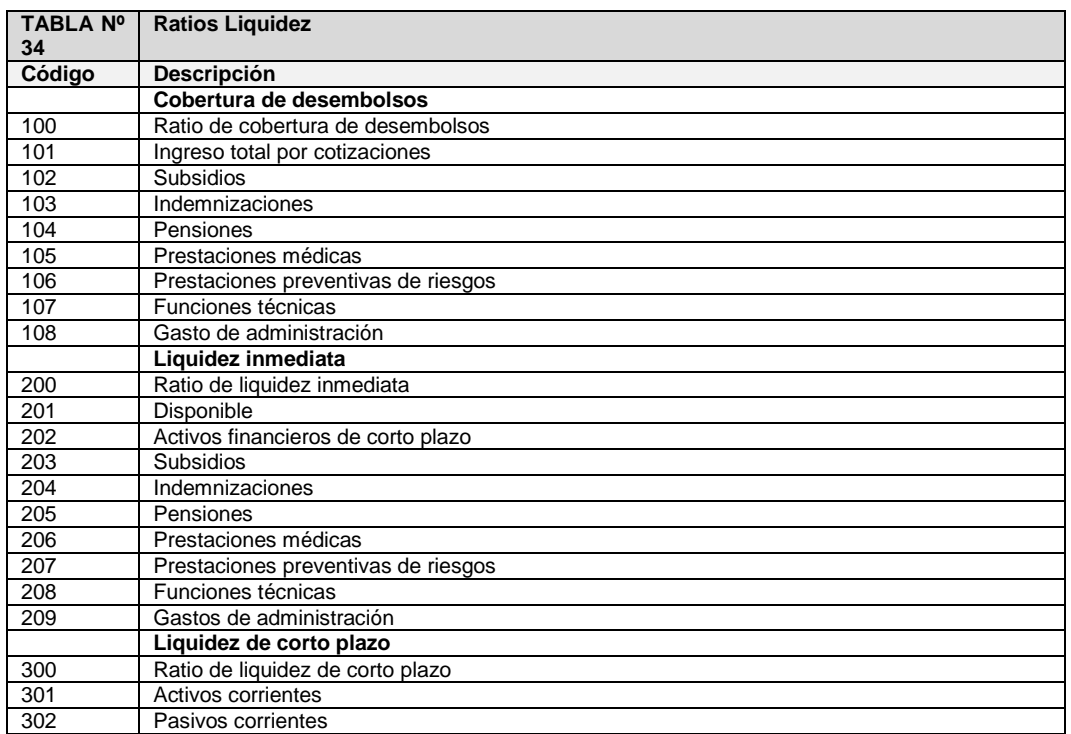

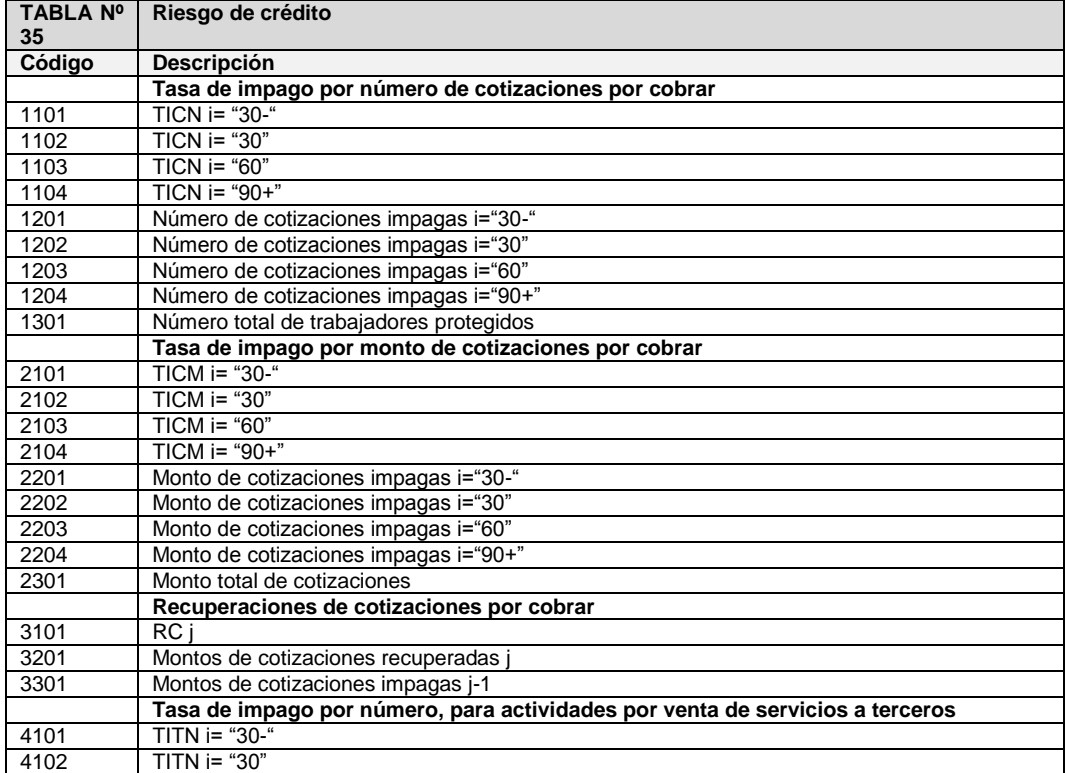

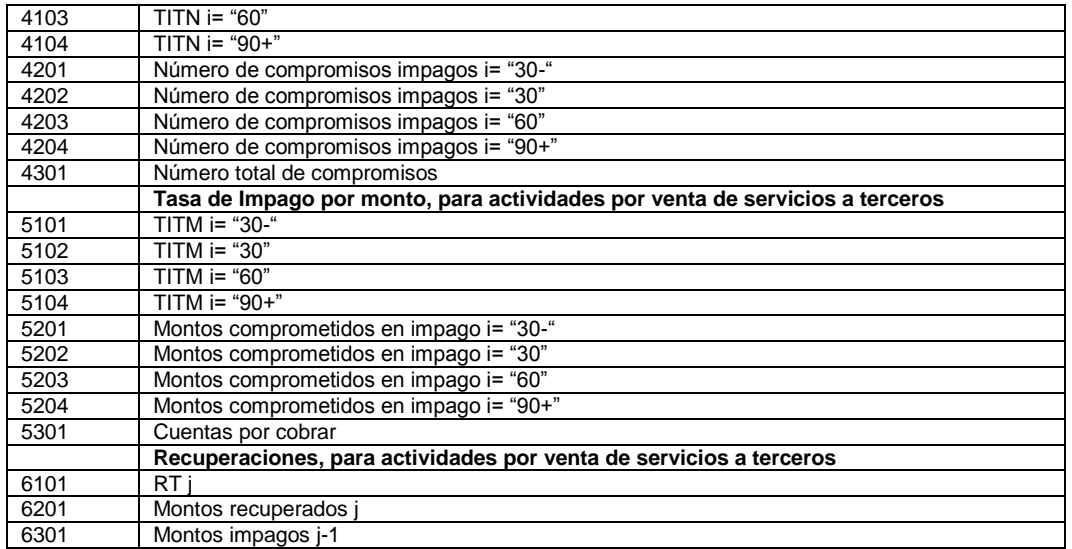

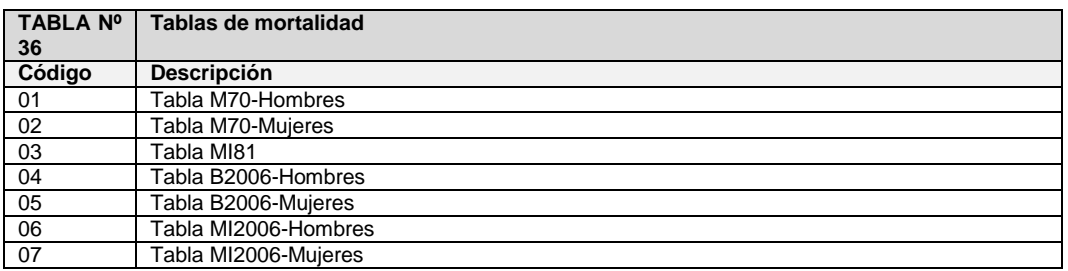

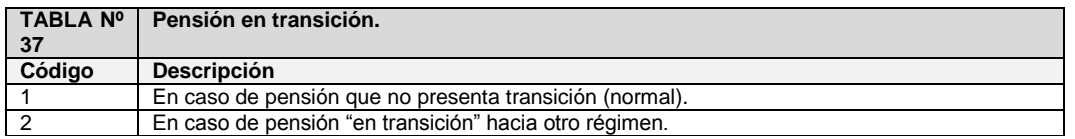

# <span id="page-17-0"></span>**III.6. Modificación 6**

Reemplácese, del Anexo 2 "*Formato de Documentos Electrónicos (XML)*", el texto del punto 3 "*Descripción de secciones y elementos del Informe Resumen que deberán reportar las Entidades*", por el siguiente:

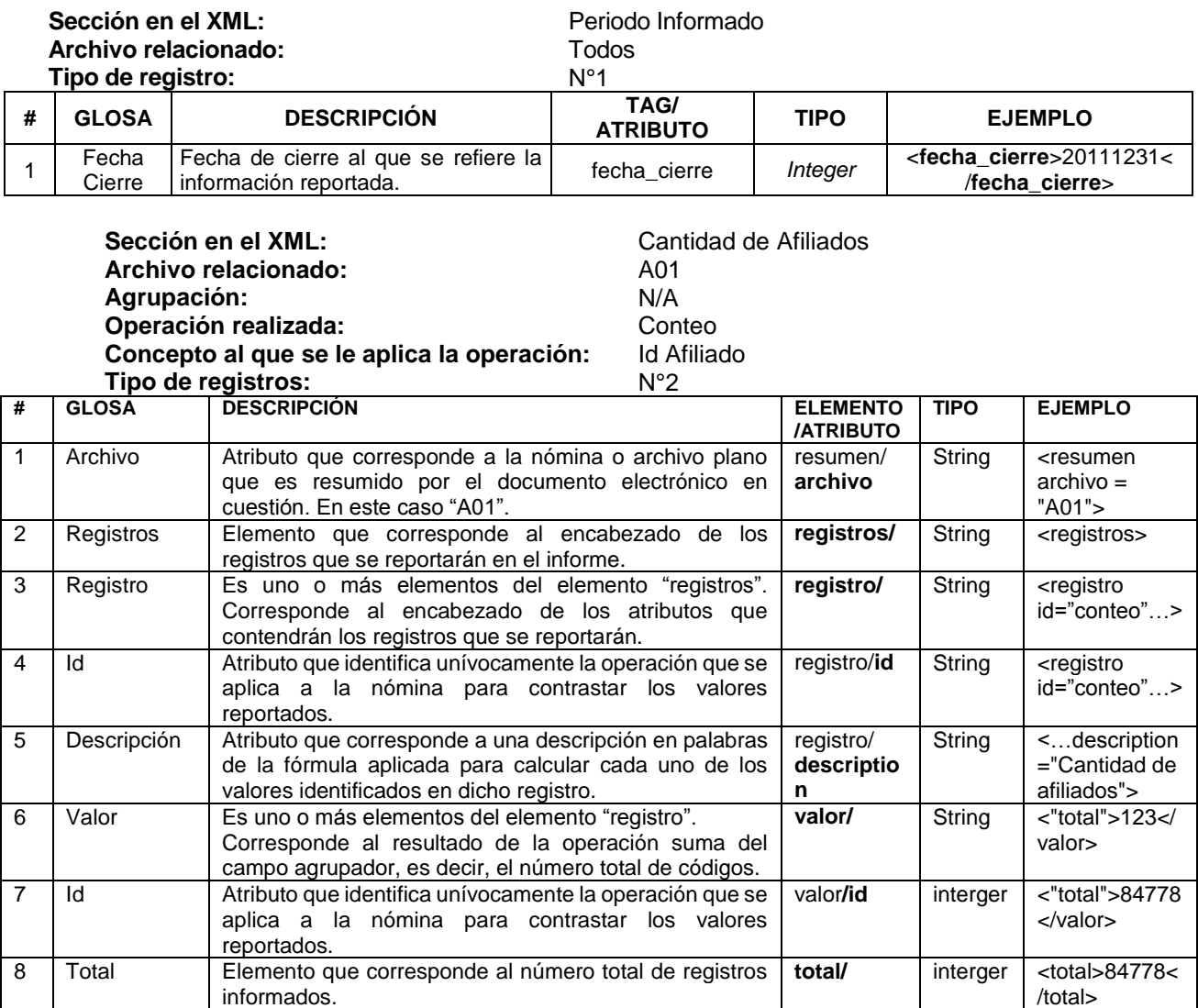

**Sección en el XML:** Cantidad de Afiliados **Archivo relacionado:** A02<br> **Agrupación:** N/A **Agrupación:** N/A<br>**Operación realizada:** Conteo **Operación realizada:** Conteo<br>**Concepto al que se le aplica la operación:** Id Afiliado **Concepto al que se le aplica la operación: Id A**<br>**Tipo de registros: N°2** Tipo de registros:

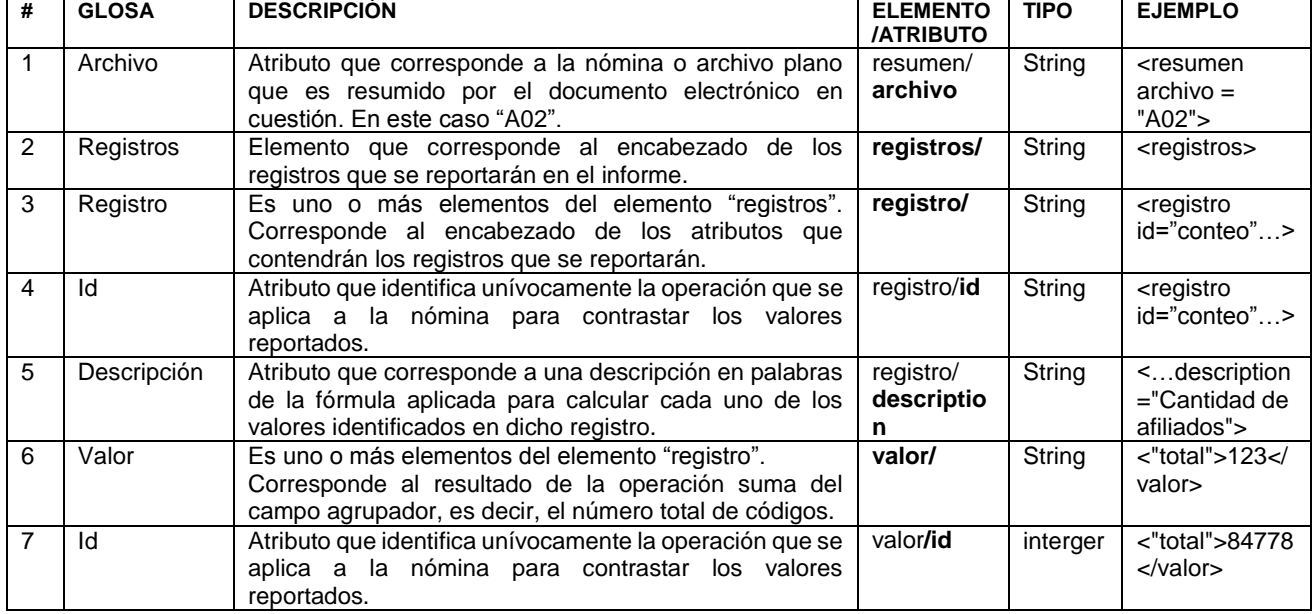

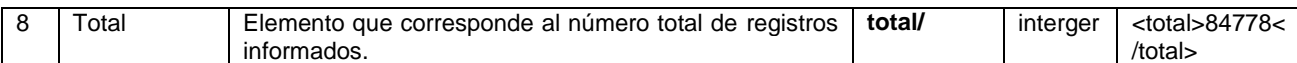

**Archivo relacionado:** A02<br> **Agrupación:** N/A

**Agrupación:** N/A<br>**Operación realizada: N/A** Suma **Operación realizada: Suma** Suma **Concepto al que se le aplica la operación:** Renta Imponible

**Sección en el XML:** Suma de rentas imponibles

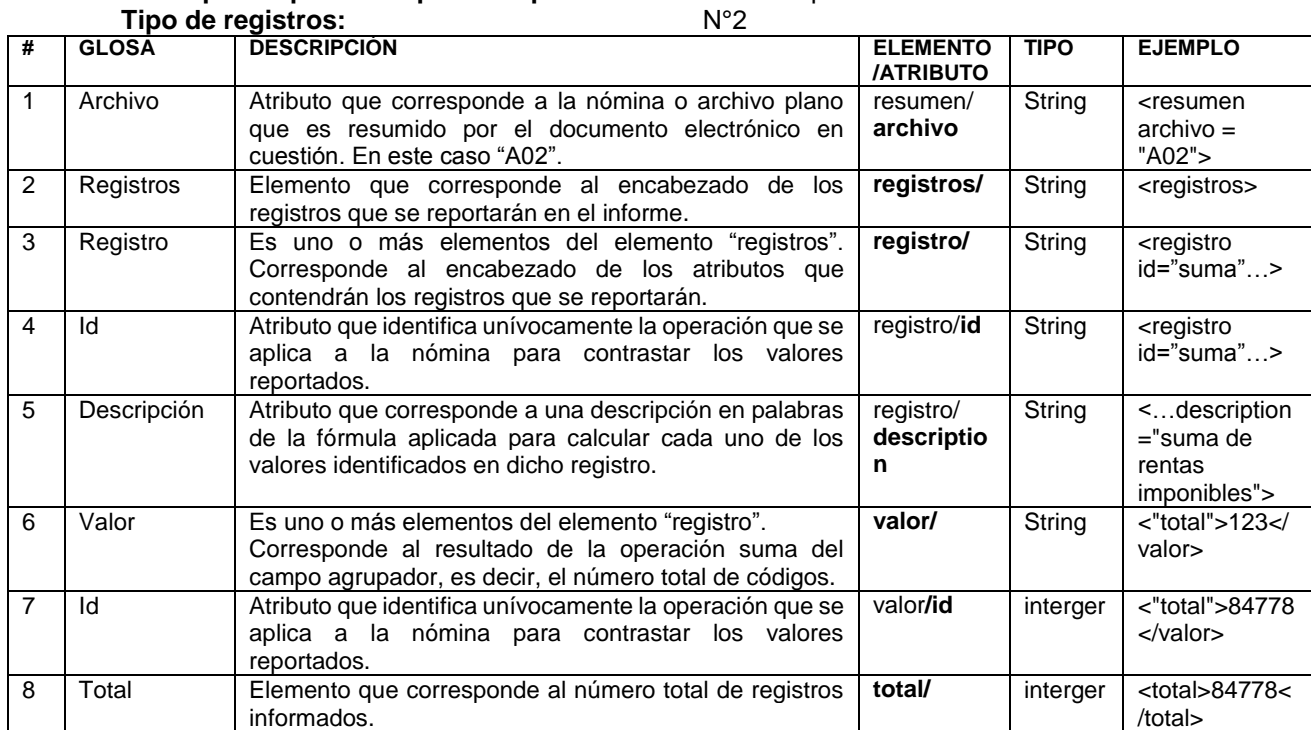

**Sección en el XML:** Cantidad de Afiliados<br> **Archivo relacionado:** Cantidad de Afiliados<br> **Agrupación:** Cantidad N/A **Archivo relacionado: Agrupación: Operación realizada:** Conteo<br>**Concepto al que se le aplica la operación:** Id Afiliado **Concepto al que se le aplica la operación:** Id Afiliado **Tipo de registros:** N°2

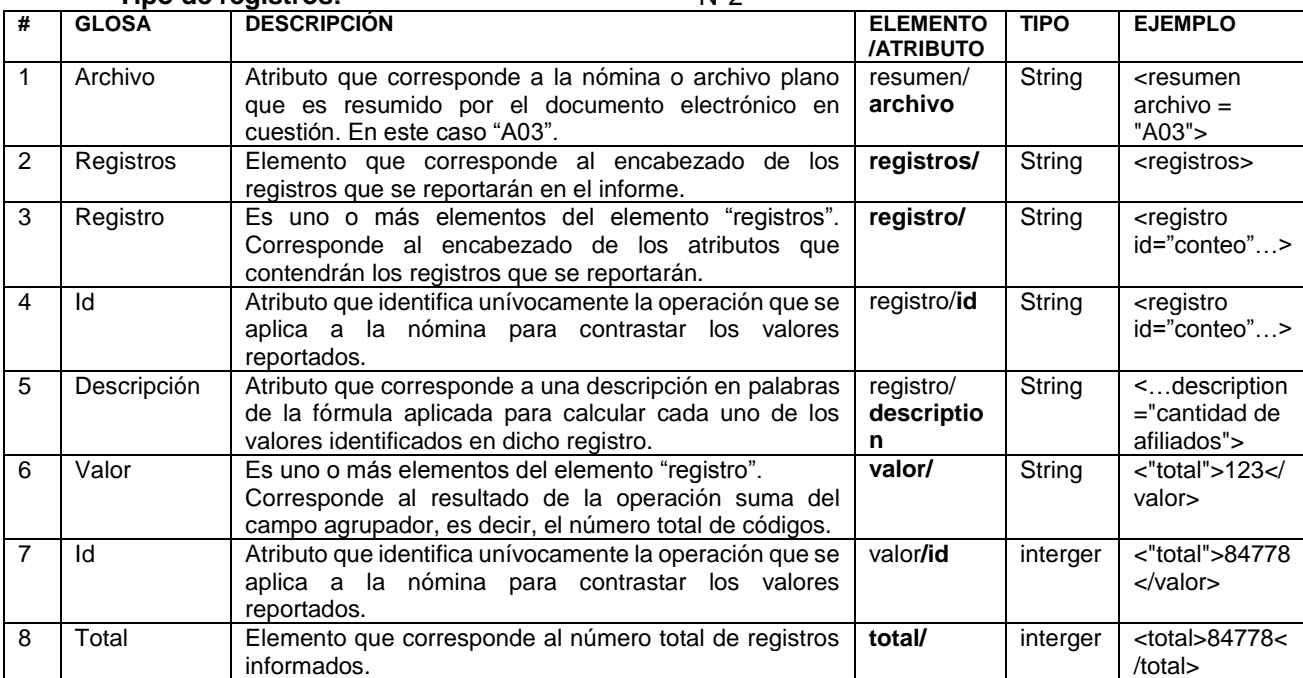

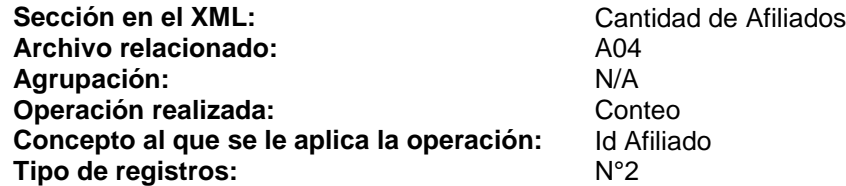

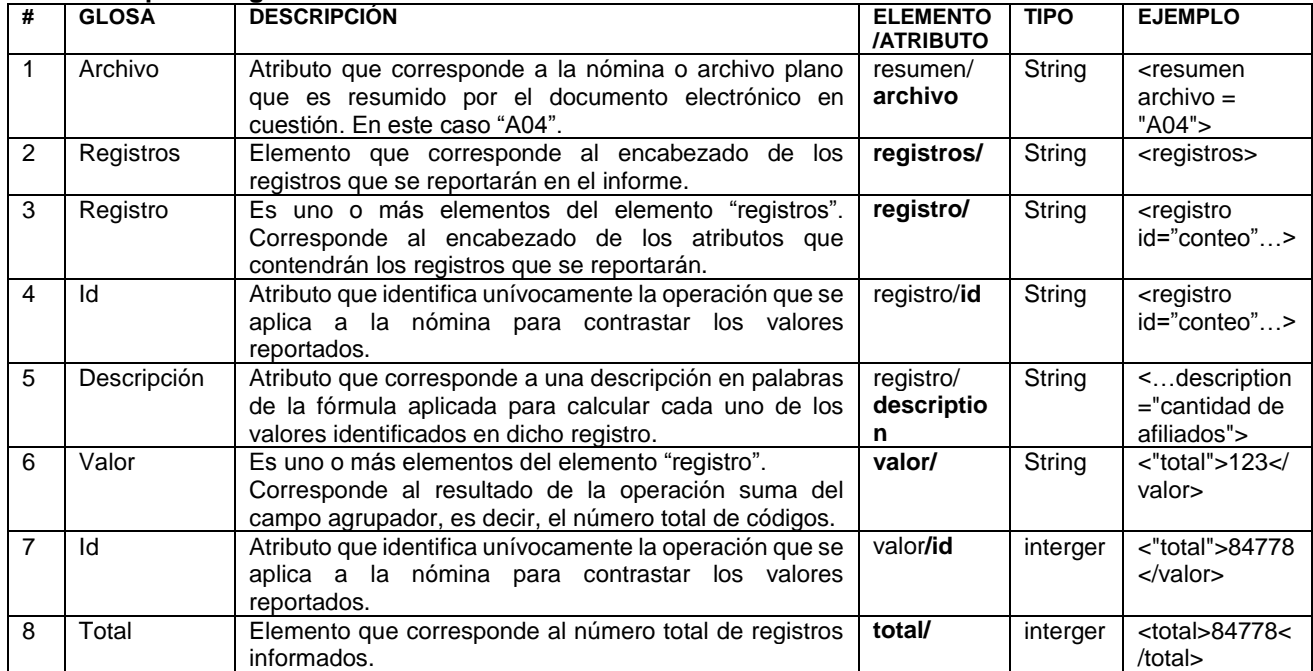

**Archivo relacionado:** A05<br> **Agrupación:** N/A **Agrupación:** N/A<br>**Operación realizada:** Conteo **Operación realizada:** Conteo<br>**Concepto al que se le aplica la operación:** Id Empresa **Concepto al que se le aplica la operación:** Id E<br>
Tipo de registros:  $N^{\circ}2$ Tipo de registros:

Sección en el XML: **Información Sobre Empresas** Adherentes y Afiliadas

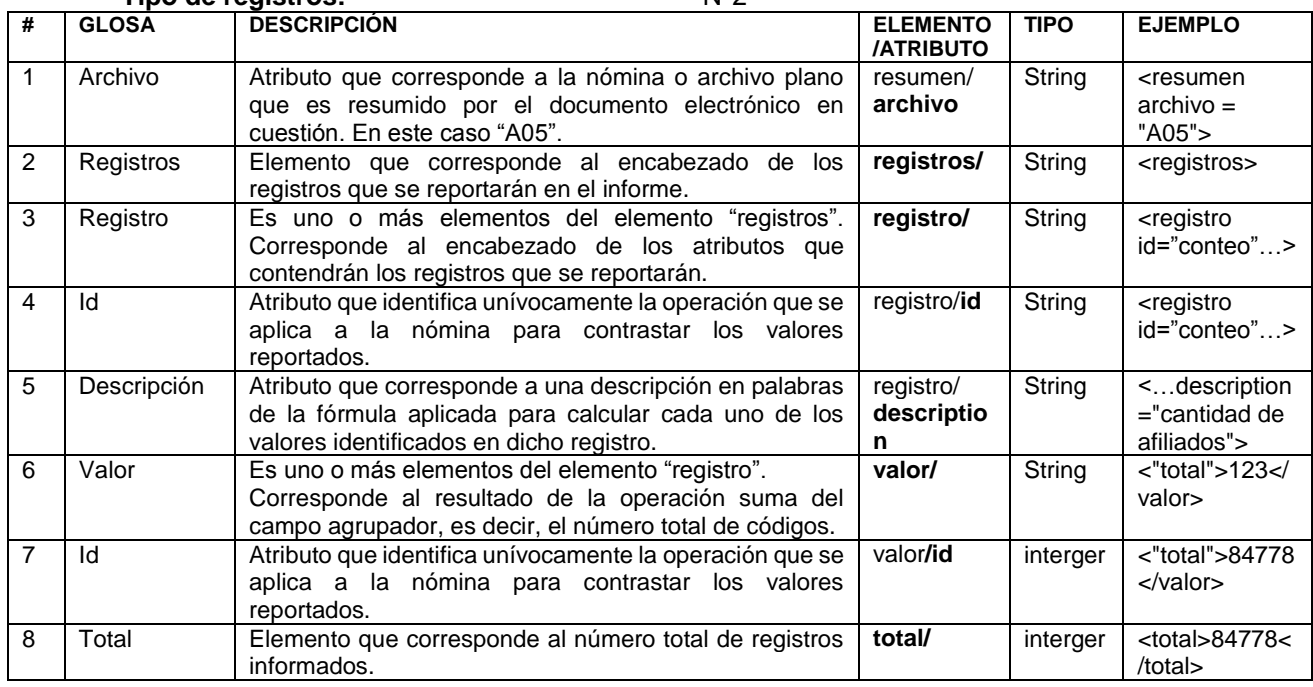

#### Sección en el XML:<br>
Archivo relacionado:<br>
Archivo relacionado:<br>
Cantidad de Beneficiarios **Archivo relacionado:** R01<br> **Agrupación:** N/A **Agrupación:** N/A<br>**Operación realizada:** Conteo **Operación realizada:** Conteo<br>**Concepto al que se le aplica la operación:** Código único **Concepto al que se le aplica la operación:** Código de registros: Tipo de registros:

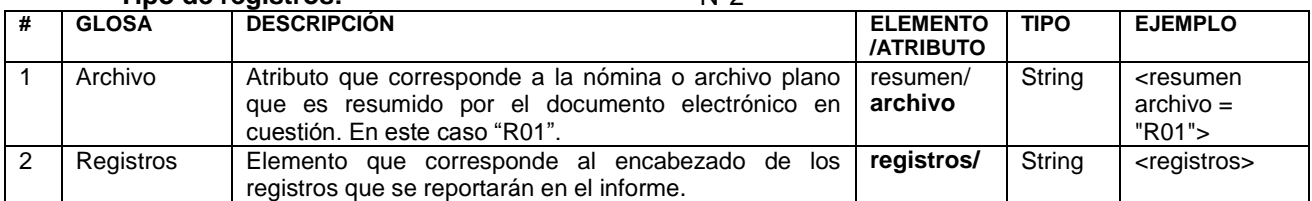

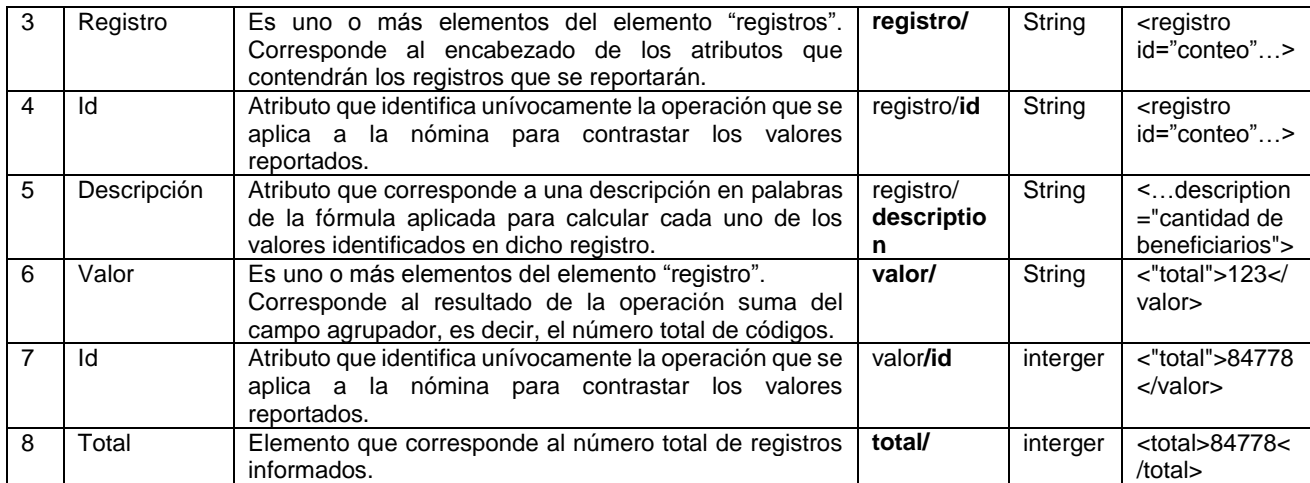

Sección en el XML: **Sección en el XML**: Suma de montos totales de pensiones<br>R01 **Archivo relacionado:** R01 **Agrupación:** N/A

**Operación realizada: Suma** Suma **Concepto al que se le aplica la operación:** Montos Totales de Pensiones **Tipo de registros:** N°2

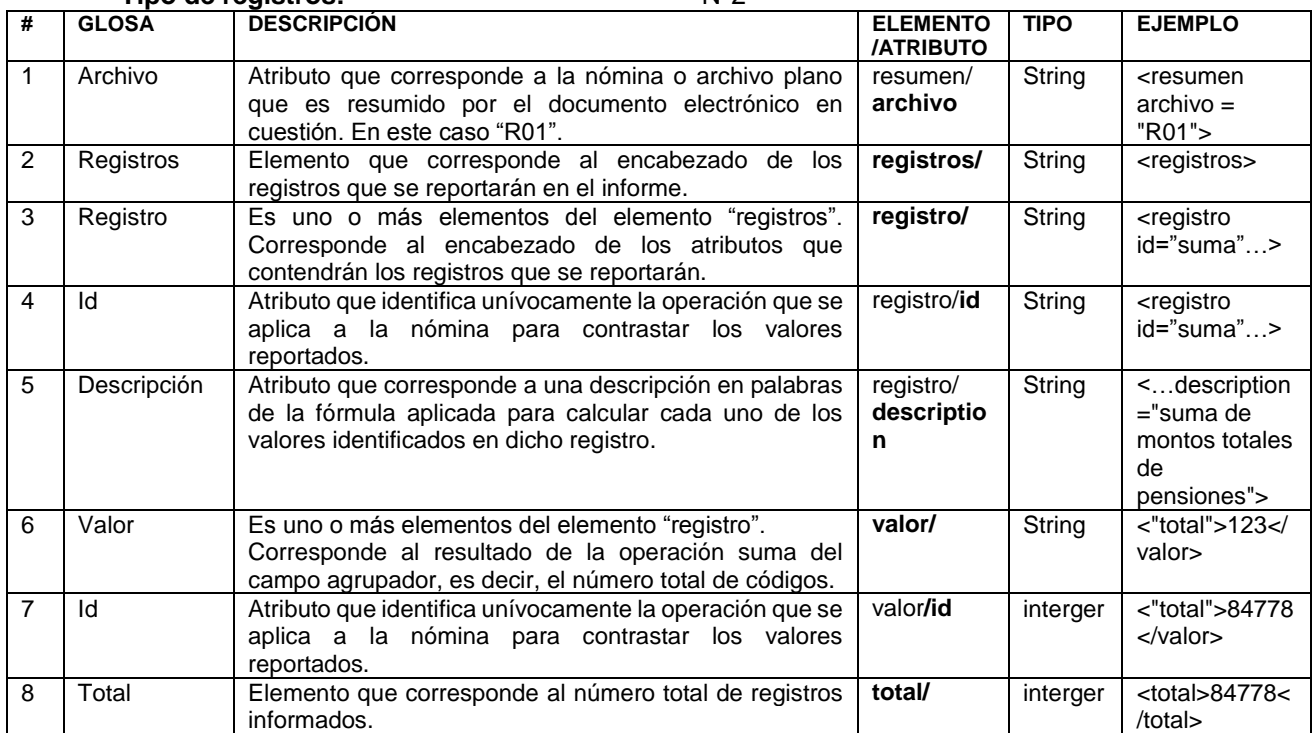

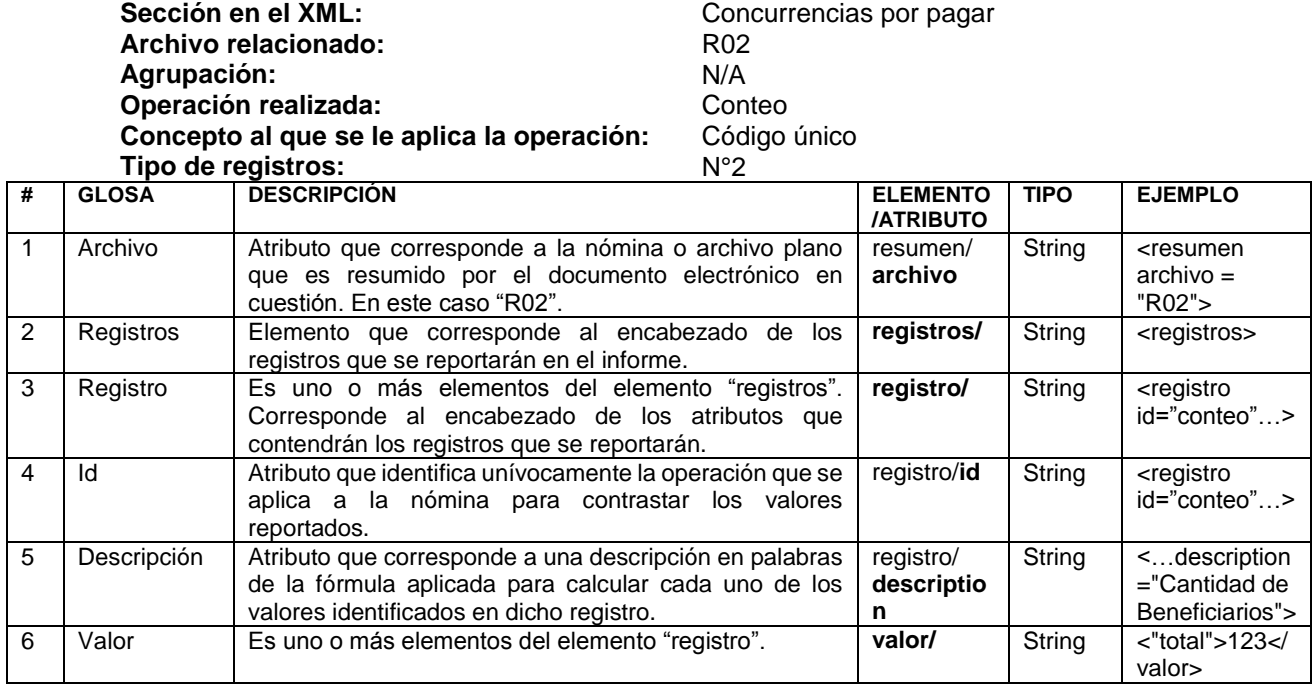

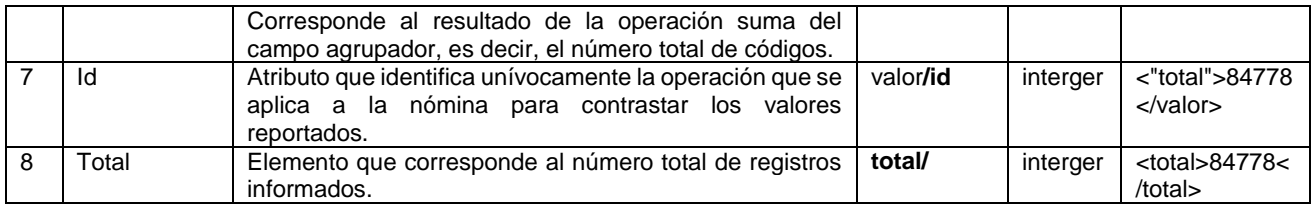

**Archivo relacionado:** R02<br> **Agrupación:** N/A **Agrupación:** N/A

**Sección en el XML:** Concurrencias por pagar<br> **Archivo relacionado:** R02

**Operación realizada: Suma** Suma

**Concepto al que se le aplica la operación:** Montos totales de pensiones

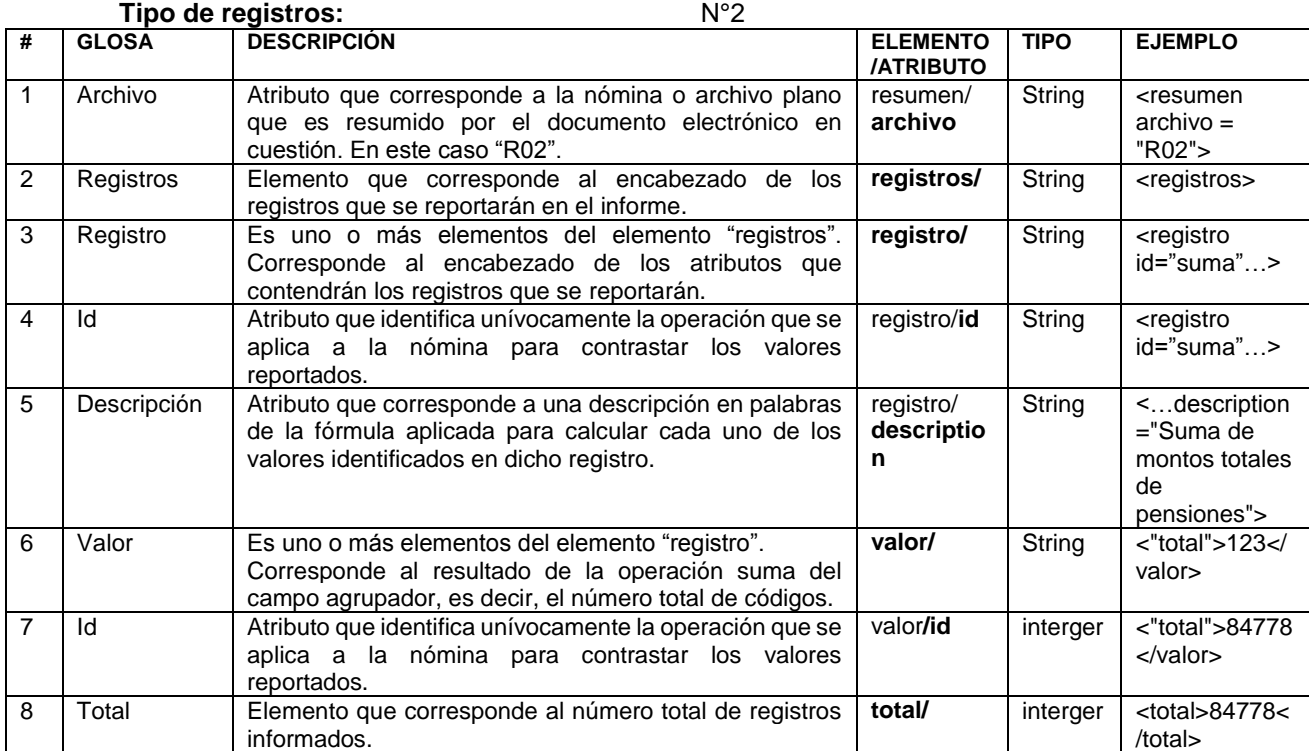

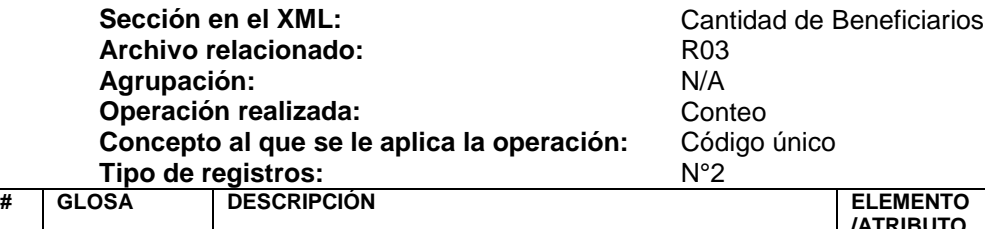

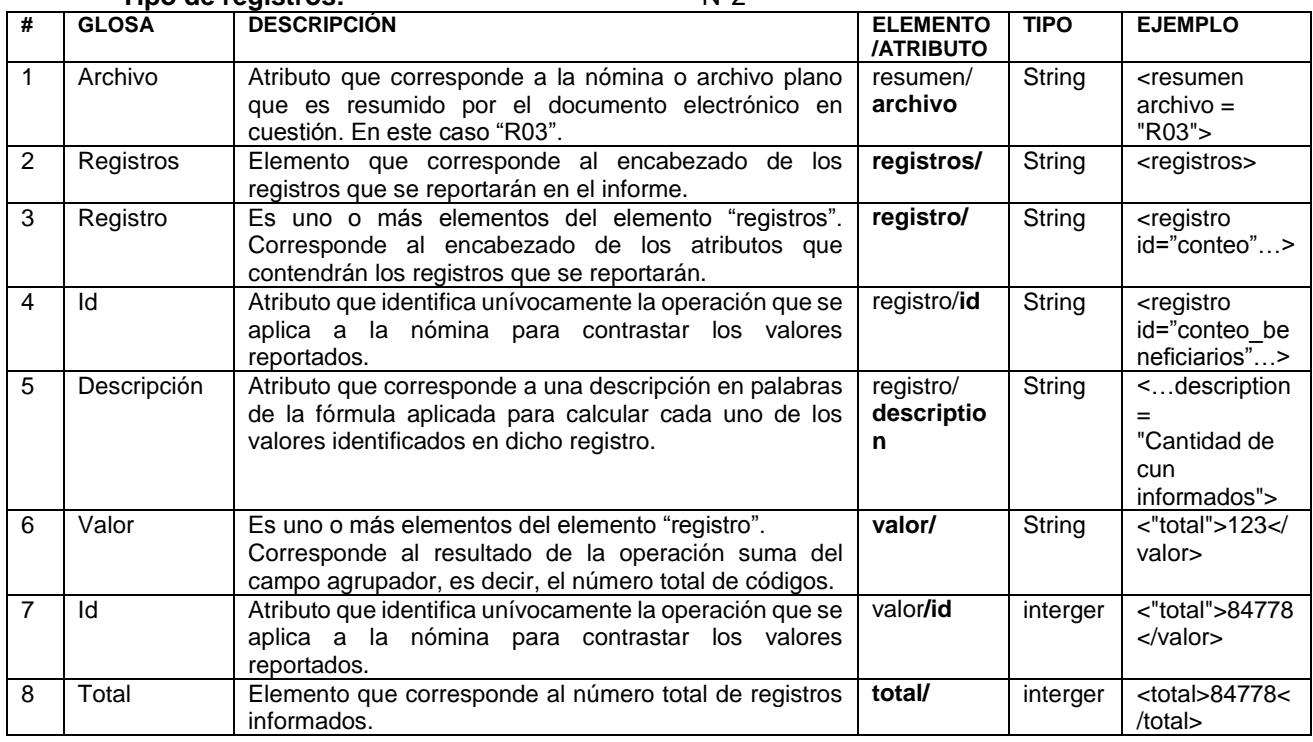

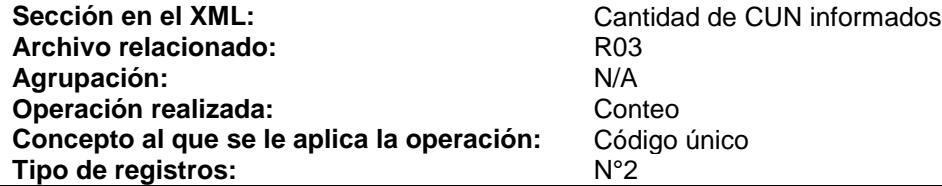

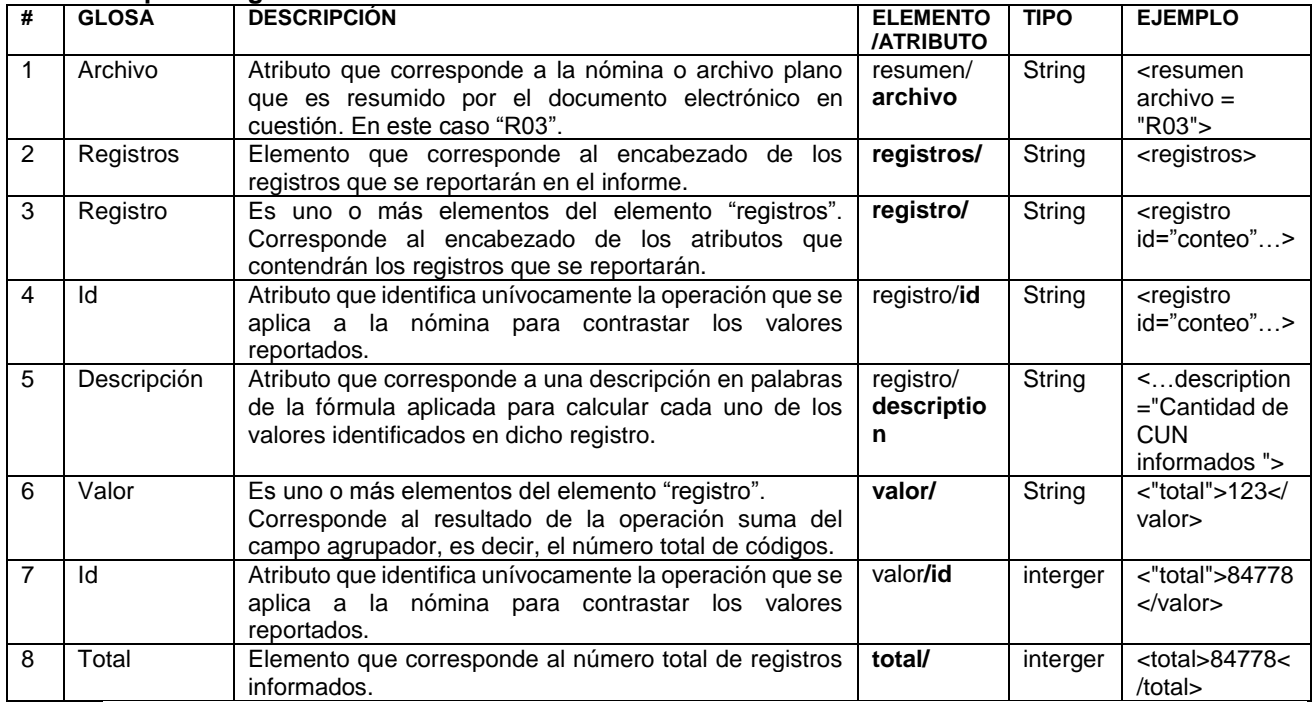

Sección en el XML:<br>
Archivo relacionado:<br>
Cantidad de códigos<br>
G01 **Archivo relacionado:** G01 **Agrupación:** N/A **Operación realizada: Conteo Concepto al que se le aplica la operación:** Código **Tipo de registros:** N°2

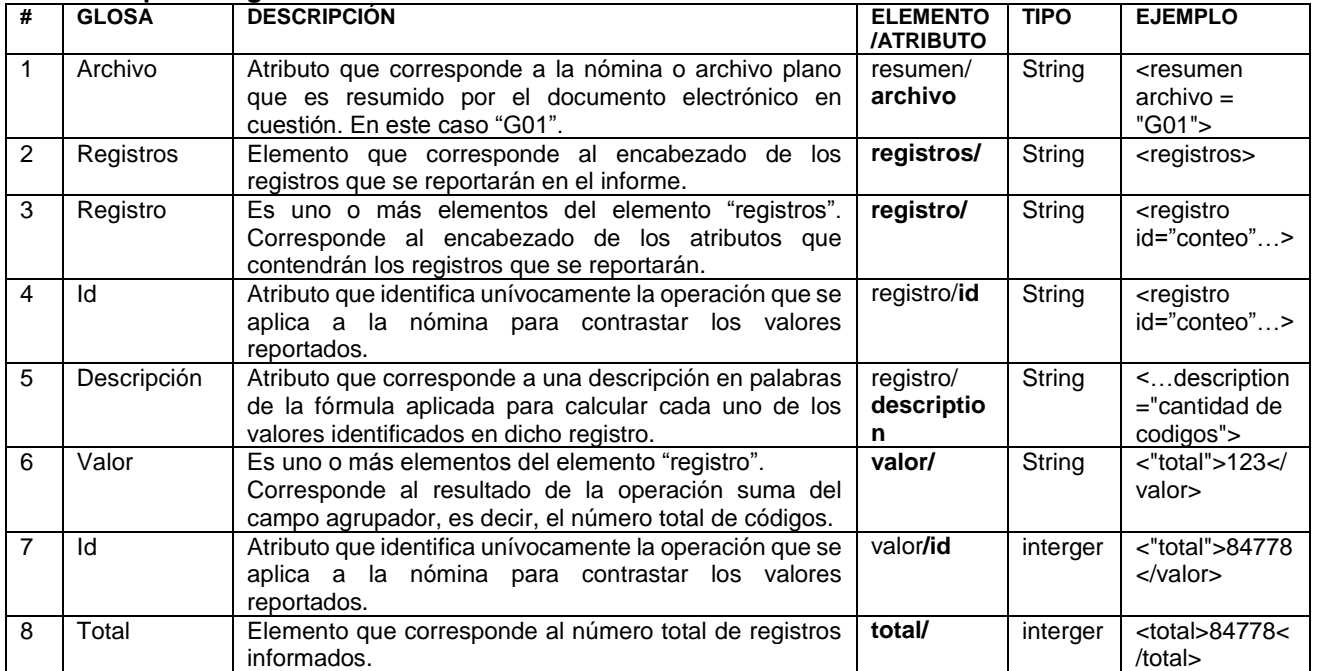

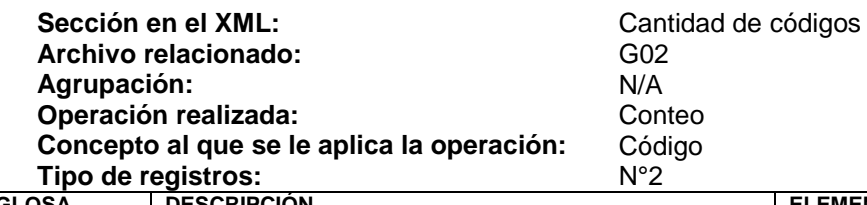

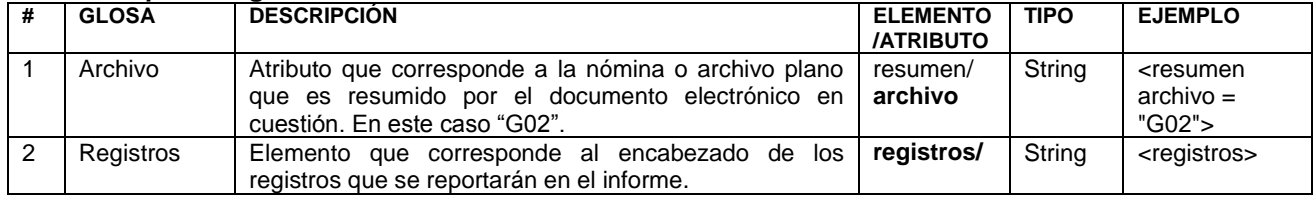

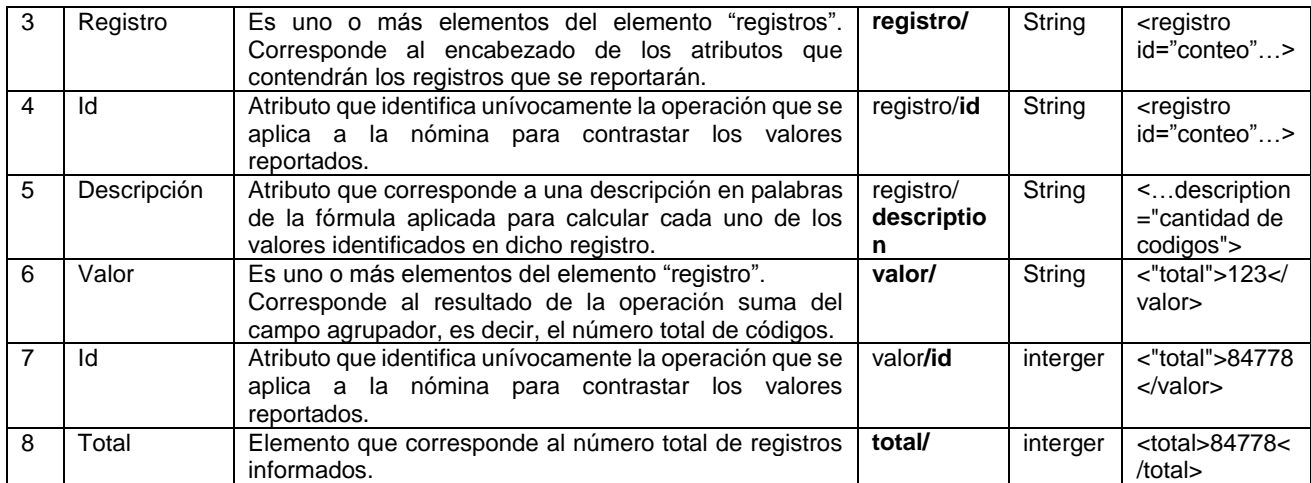

#### Sección en el XML:<br>
Archivo relacionado:<br>
CGO3 **Archivo relacionado:** G03 **Agrupación:** N/A **Operación realizada: Conteo Concepto al que se le aplica la operación:** Código **Tipo de registros:** N°2

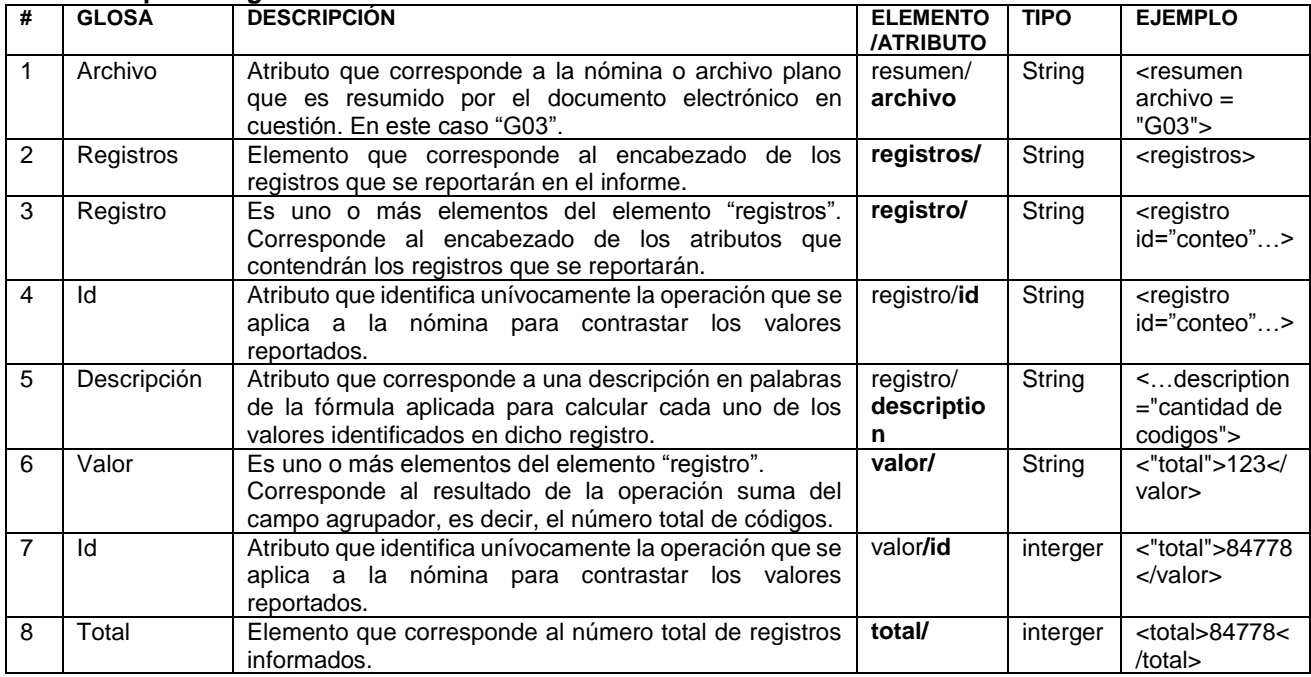

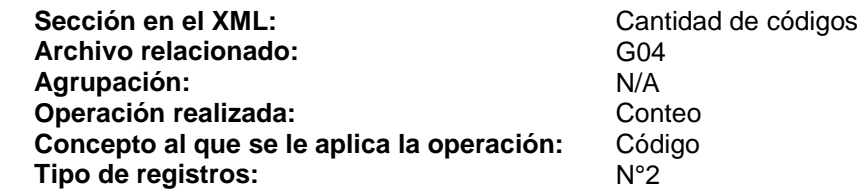

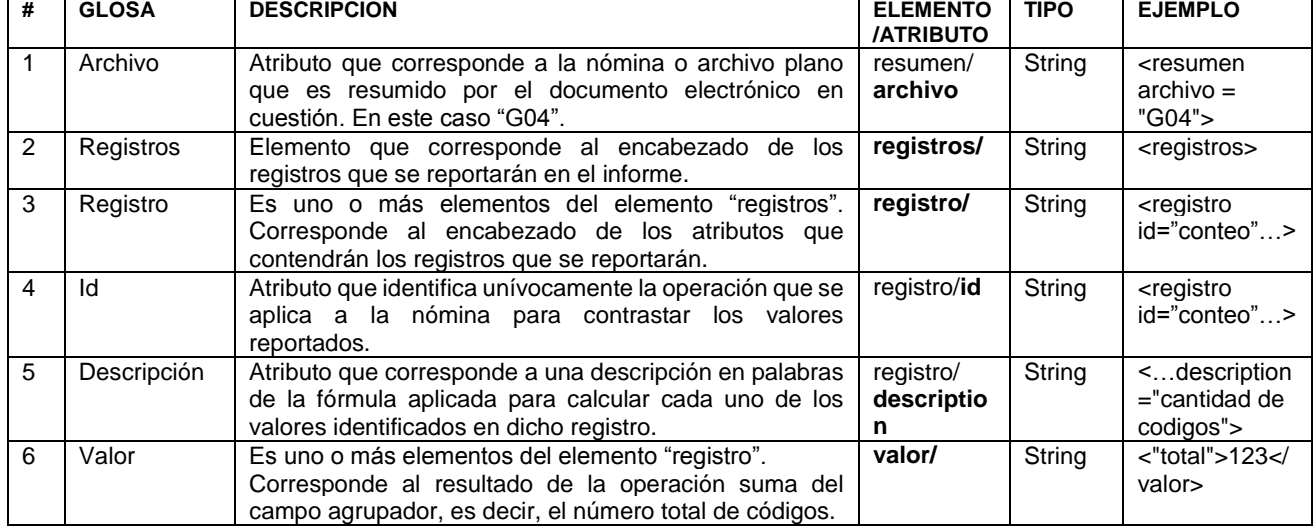

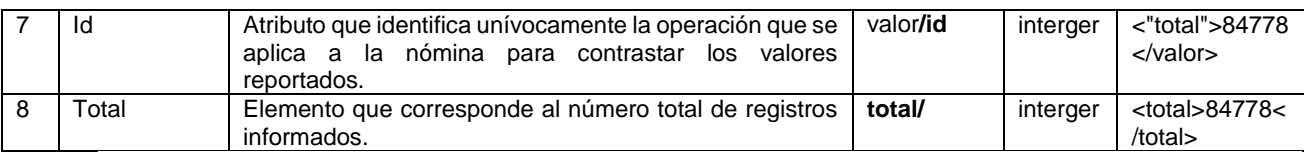

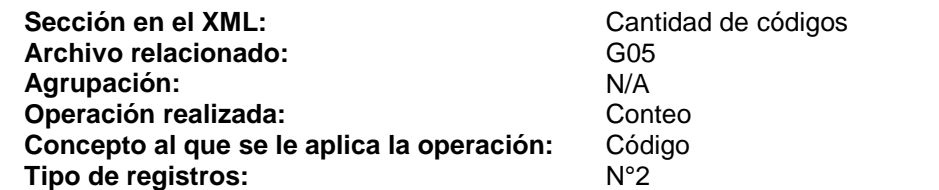

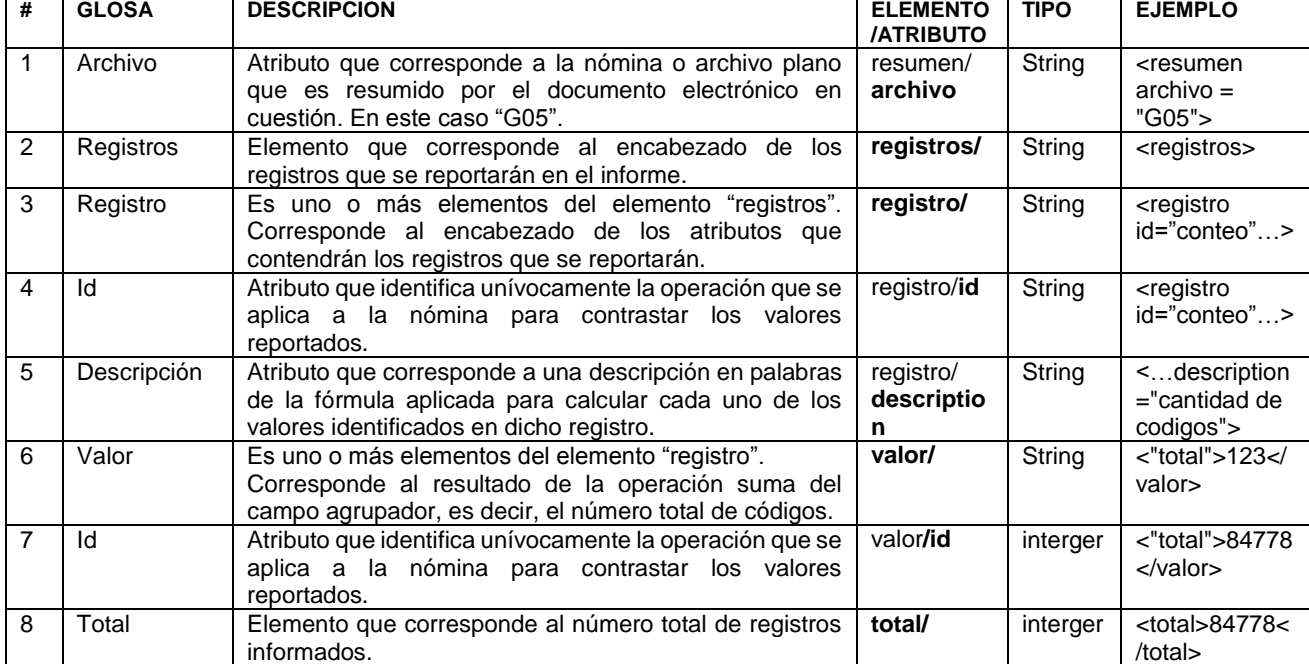

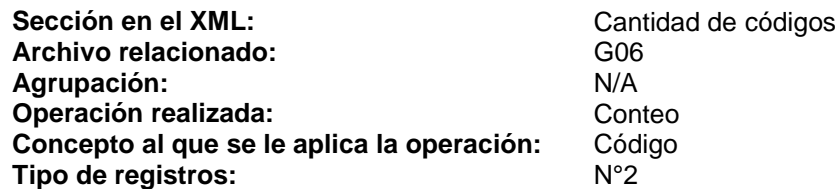

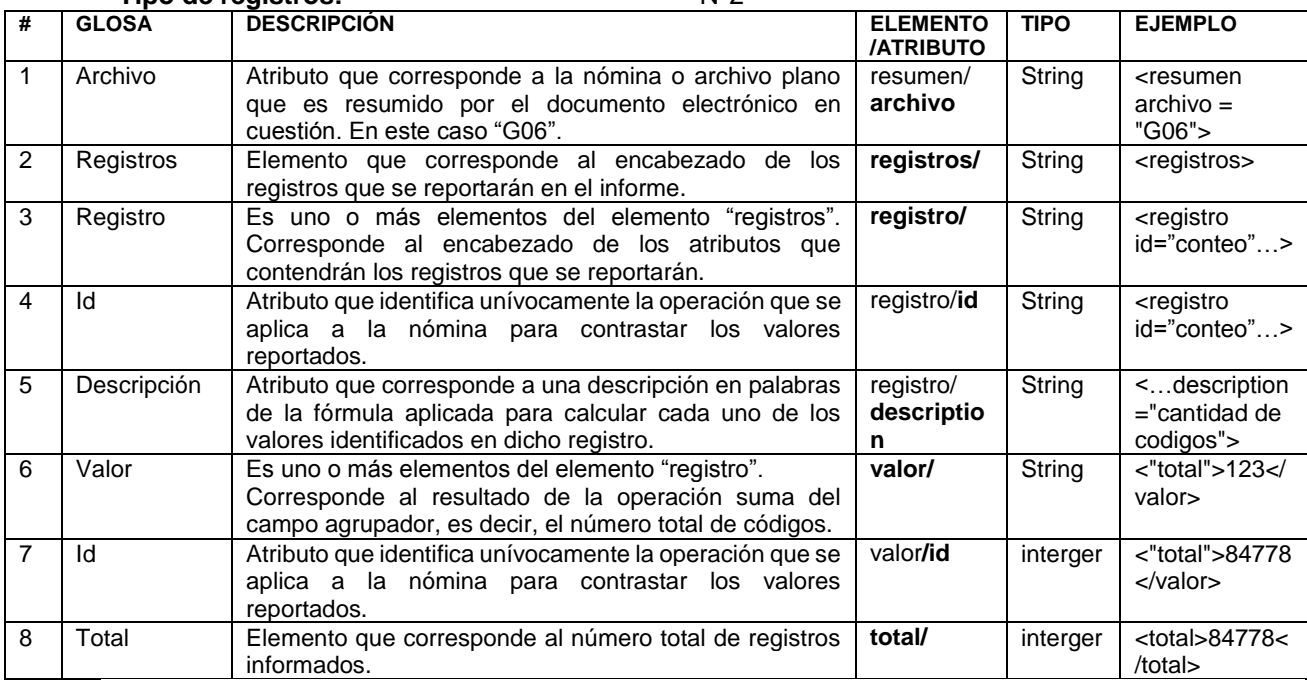

25

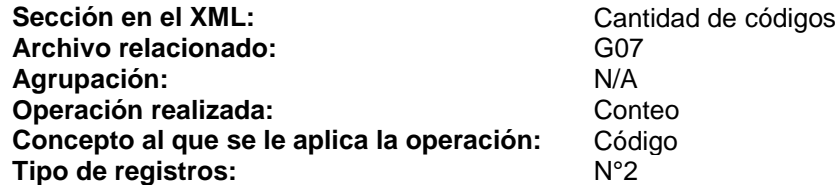

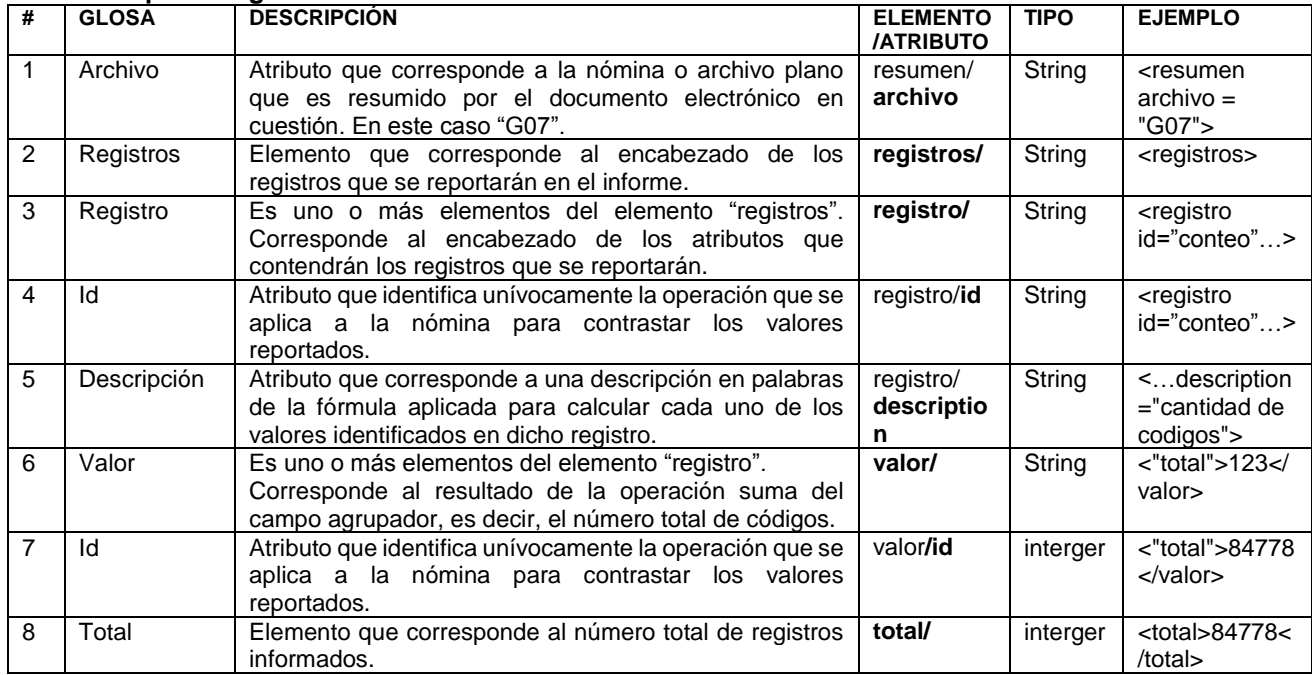

Sección en el XML:<br>
Archivo relacionado:<br>
CGO8<br>
CO8 **Archivo relacionado:** G08 **Agrupación:** N/A **Operación realizada: Conteo Concepto al que se le aplica la operación:** Código **Tipo de registros:** N°2

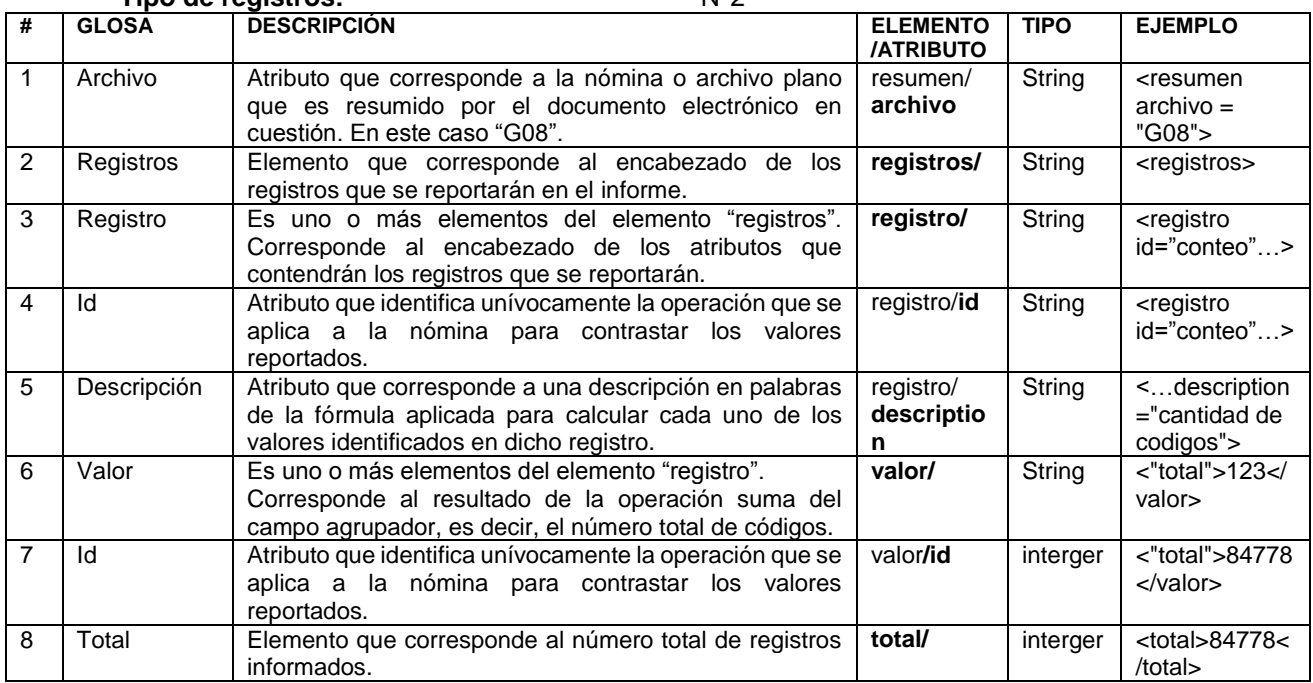

### <span id="page-26-0"></span>**III.7. Modificación 7**

Reemplácese, en el Anexo 2 "*Formato de Documentos Electrónicos (XML)*" punto 4. "*Ejemplo de la estructura del Informe Resumen que deberán reportar las entidades Reportadoras en formato XML*", lo siguiente:

#### **4. Ejemplo de la estructura del Informe Resumen que deberán reportar las Entidades Reportadoras en formato XML.**

En el siguiente diagrama se presenta un ejemplo del esquema general del documento de resumen que deberán presentar las Entidades Reportadoras, donde se puede observar el orden y jerarquía entre instrucciones:

#### **Ejemplo:**

**<?xml version="1.0" encoding="UTF-8"?>** 

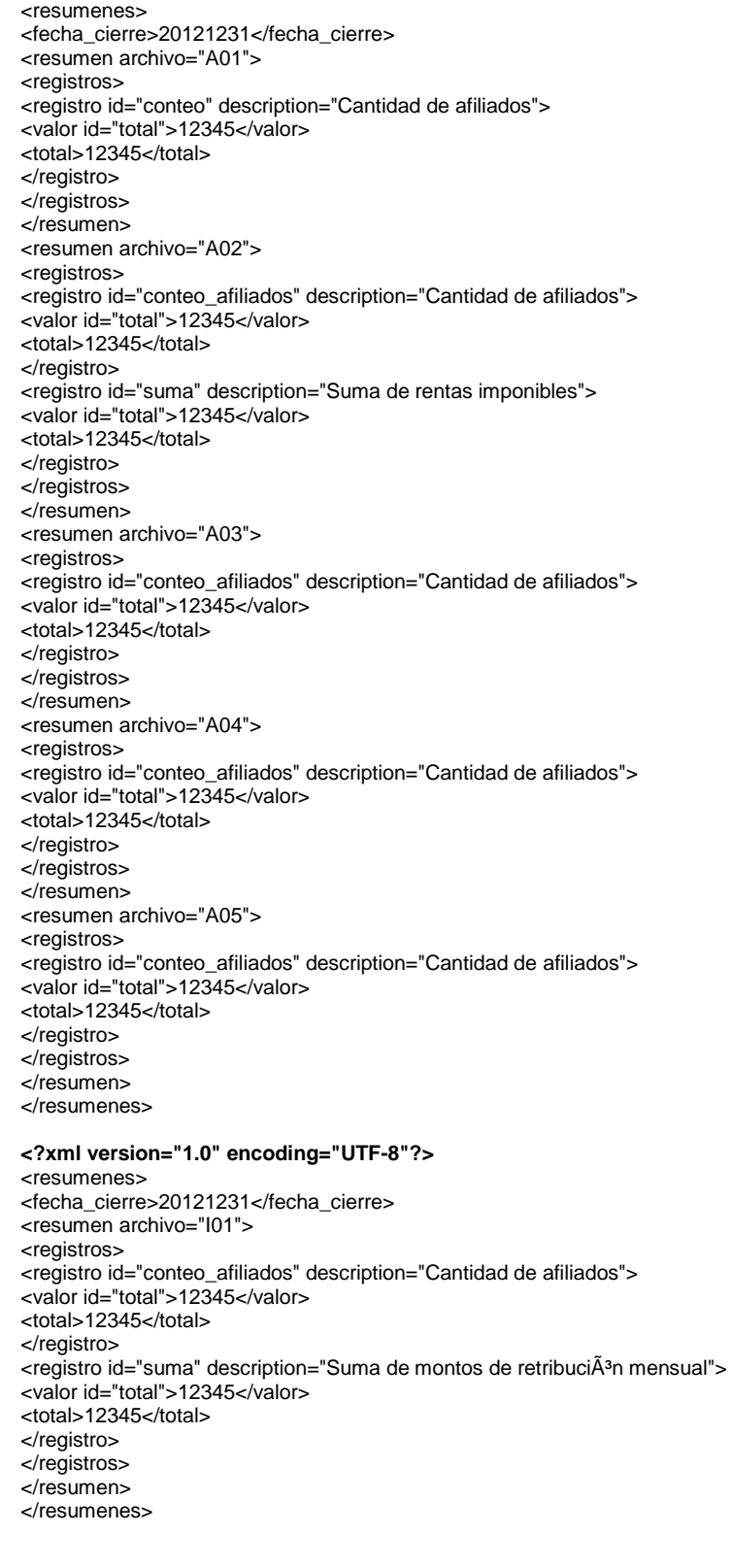

**<?xml version="1.0" encoding="UTF -8"?>**  <resumenes> <fecha\_cierre>20121231</fecha\_cierre> <resumen archivo="R01"> <registros> <registro id="conteo" description="Cantidad de beneficiarios"> <valor id="total">12345</valor> <total>12345</total> </registro> <registro id="suma" description="Suma de montos totales de pensiones"> <valor id="total">12345</valor> <total>12345</total> </registro> </registros> </resumen> <resumen archivo="R02"> <registros> <registro id="conteo" description="Cantidad de beneficiarios"> <valor id="total">12345</valor> <total>12345</total> </registro> <registro id="suma" description="Suma de montos totales de pensiones"> <valor id="total">12345</valor> <total>12345</total> </registro> </registros> </resumen> <resumen archivo="R03"> <registros> <registro id="conteo\_beneficiarios" description="Cantidad de cun informados"> <valor id="total">12345</valor> <total>12345</total> </registro> <registro id="conteo\_cun" description="Cantidad de cun informados"> <valor id="total">12345</valor> <total>12345</total> </registro> </registros> </resumen> </resumenes> **<?xml version="1.0" encoding="UTF -8"?>**  <resumenes> <fecha\_cierre>20121231</fecha\_cierre> <resumen archivo="G01"> <registros> <registro id="conteo" description="Cantidad de codigos"> <valor id="total">12345</valor> <total>12345</total> </registro> </registros> </resumen> <resumen archivo="G02"><br><registros> <registro id="conteo" description="Cantidad de codigos"> <valor id="total">12345</valor> <total>12345</total> </registro> </registros> </resumen> <resumen archivo="G03"> <registros> -registro id="conteo" description="Cantidad de codigos"><br>
<valor id="total">12345</valor>  $<$ total>12345 $<$ /total> </registro> </registros> </resumen> <resumen archivo="G04"> <registros> <registro id="conteo" description="Cantidad de codigos"> <valor id="total">12345</valor> <total>12345</total> </registro> </registros> </resumen> <resumen archivo="G05"> <registros> <registro id="conteo" description="Cantidad de codigos"> <valor id="total">12345</valor> <total>12345</total> </registro> </registros> </resumen> <resumen archivo="G06"> <registros> <registro id="conteo" description="Cantidad de codigos">

<valor id="total">12345</valor> <total>12345</total> </registro> </registros> </resumen> <resumen archivo="G07"> <registros> <registro id="conteo" description="Cantidad de codigos"> <valor id="total">12345</valor> <total>12345</total> </registro> </registros> </resumen> <resumen archivo="G08"> <registros> <registro id="conteo" description="Cantidad de codigos"> <valor id="total">12345</valor> <total>12345</total> </registro> </registros> </resumen> </resumenes>

# <span id="page-28-0"></span>**III.8. Modificación 8**

Agréguese, en el Anexo 2 "*Formato de Documentos Electrónicos (XML)*" el siguiente punto.

# **6. Diagrama de Schema**

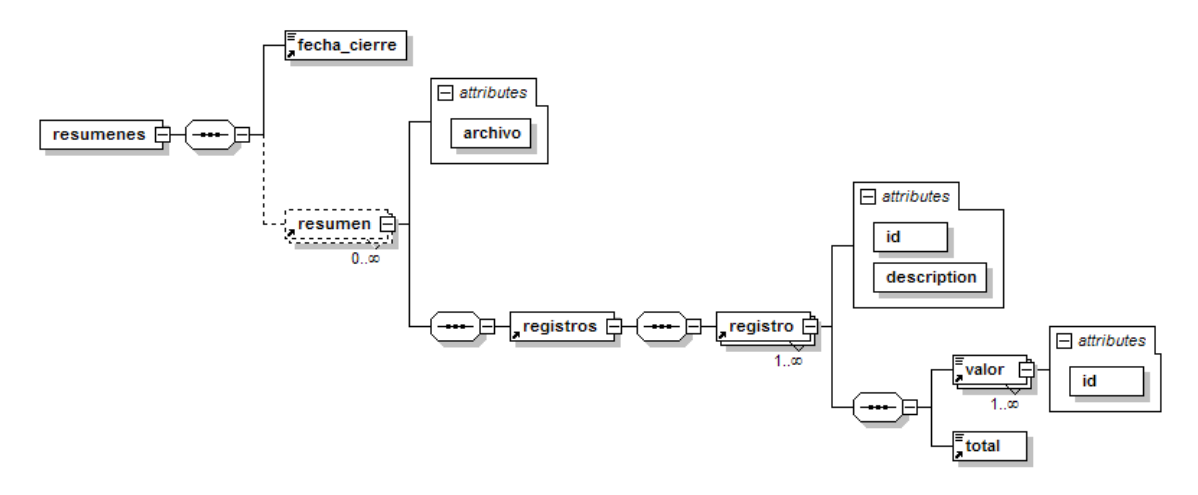

#### <span id="page-29-0"></span>**III.9. Modificación 9**

Agréguese el siguiente Anexo a la Circular N° 2.896, de 2012:

#### **Anexo 4. Sobre el Envío de Archivos de Texto a la SUSESO**

Las Mutualidades deberán mantener, permanente actualizado o según la periodicidad que se instruya de forma particular, los diferentes documentos listados en la tabla "*Archivos de Texto*". El mecanismo de transmisión será mediante un sitio de control que la SUSESO pondrá a disposición para esos efectos, cuyas instrucciones serán presentadas en el sitio web ["www.suseso.cl"](http://www.suseso.cl/) en el link denominado "GRIS Mutuales".

#### **Tabla Archivos de Texto**

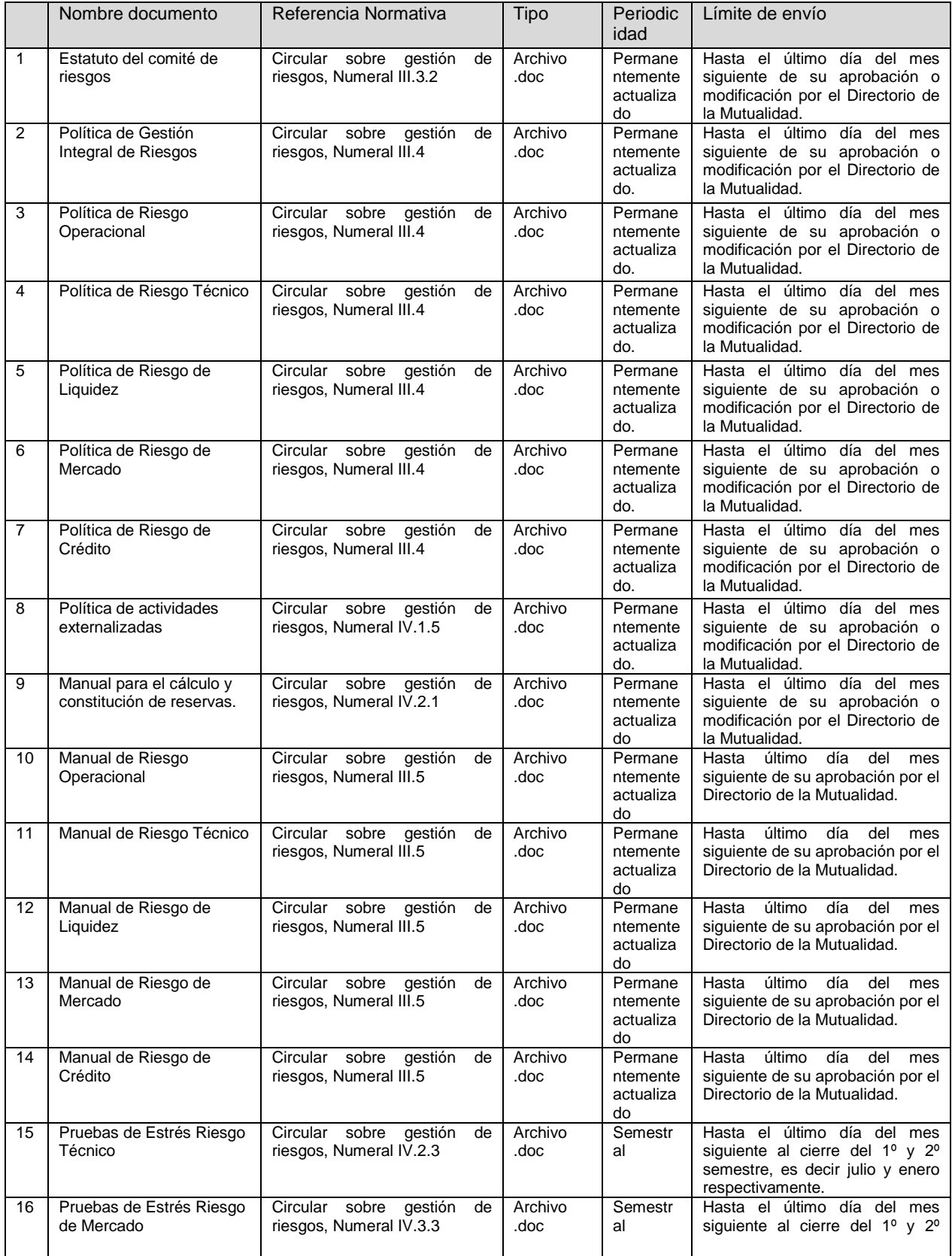

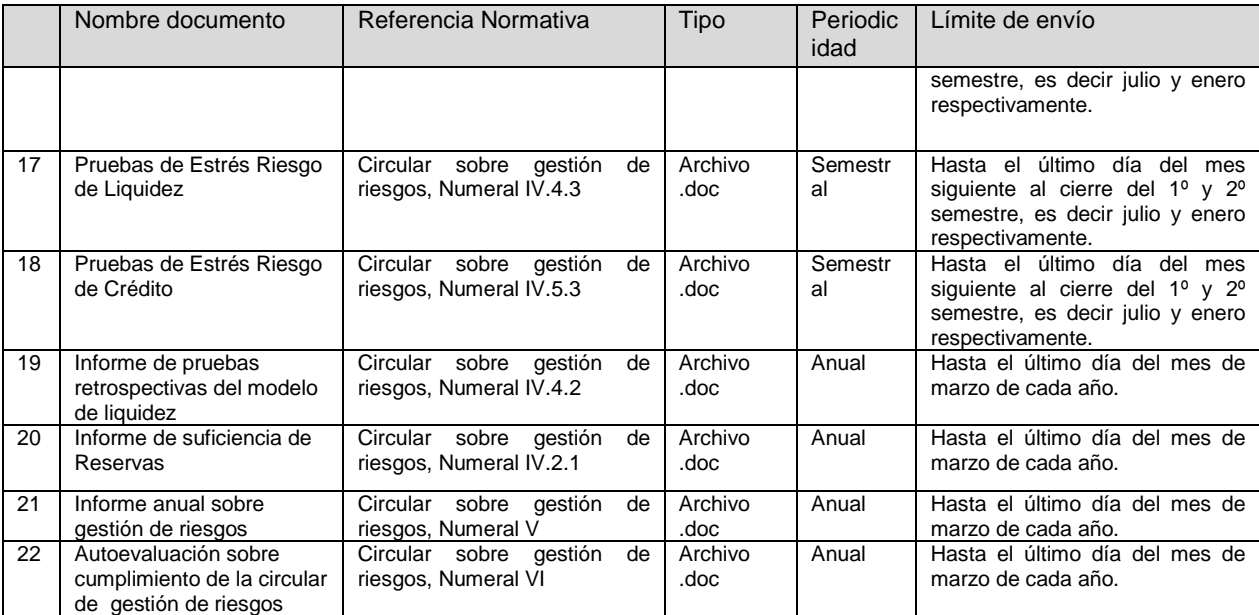

# <span id="page-30-0"></span>**IV. Vigencia**

El cumplimiento de las exigencias contenidas en la presente circular será de carácter obligatorio según el siguiente calendario.

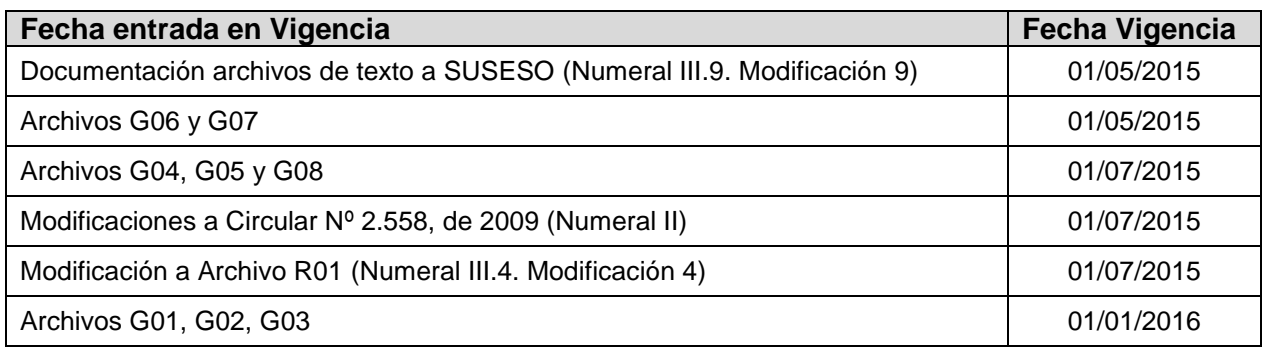

Saluda atentamente a Usted.

**CLAUDIO REYES BARRIENTOS SUPERINTENDENTE DE SEGURIDAD SOCIAL**

CSM/RAM/LBA/ETS/PGC <u>DISTRIBUCIÓN</u> - Mutualidades de Empleadores de la Ley N° 16.744

- Departamento de Supervisión y Control
- Oficina de Partes

<sup>-</sup> Archivo Central